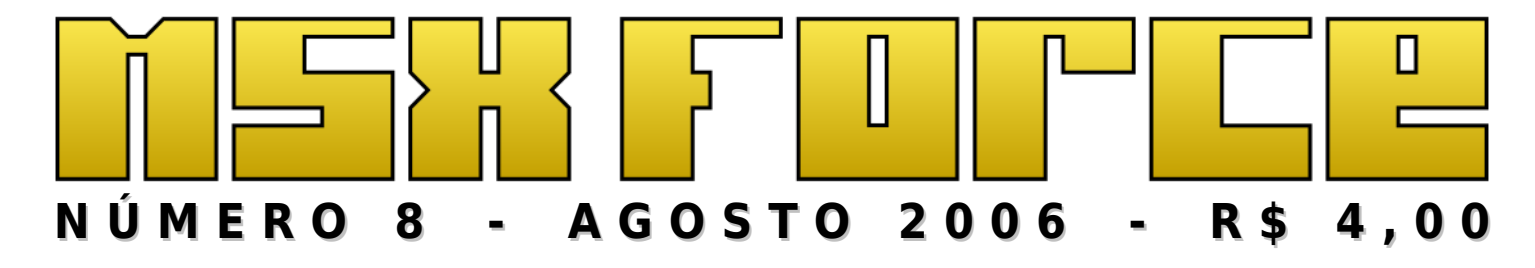

**VALIS – ASCENSÃO E QUEDA DE UMA SÉRIE**

**NOVO MSX - PARTE V**

# **COMO ABRIR SEU CARTUCHO KONAMI**

**NOTÍCIAS | ENCONTROS 2005 | A SCREEN 4½ | QUAL É ESSE MSX? | CHUCK NORRIS**

# fudebatorial: Cena MSXzeira se mexe e o Japão continua calado...

A cena MSXzeira internacional anda bem agitada ultimamente, o que é muito bom:

- $\bullet$  Existem alguns jogos em desenvolvimento, como o Space Manbow 2<sup>[1](#page-1-0)</sup> e a tentativa de retomar o XTazy<sup>[2](#page-1-1)</sup>, um projeto abandonado pelo grupo Abyss (antigo IOD), entre muitos outros.
- ❖ O concurso MSXDev, de produção de jogos para MSX 1, está a todo vapor. Na edição de 2006, tem vários projetos divulgados, até uma produtora de jogos entrou na jogada<sup>[3](#page-1-2)</sup>!
- ◆ Saindo dos jogos, a maior notícia foi a portagem do SymbOS<sup>[4](#page-1-3)</sup>, interface gráfica criada para o Amstrad, agora no MSX 2. E, incrível, ela funciona. Tivemos um préalfa nas mãos, e vamos ver se temos algo escrito para a próxima edição do zine.

No Brasil, muita movimentação nas listas de discussão, e como sempre, um tráfego imenso de emails. Na Argentina, a proximidade do encontro deles<sup>[5](#page-1-4)</sup> movimenta a cena local, e em vários outros países, temos novidades pipocando.

Quanto ao Japão, desde o fim de 2005, nada de novo em relação aos projetos mirabolantes do Sr. Nishi e da associação que retém os direitos sobre a marca. Aliás, falaremos sobre isso aqui no zine, além do que aconteceu nos eventos grandes de 2005. E o que concluímos a respeito? Simples: Concluímos que devemos levar nossas vidas adiante, independente da existência da empresa BAZIX, a MSX Associations ou de quem quer que seja. Afinal, somos usuários da plataforma antes mesmo deles voltarem, e vamos continuar curtindo nossos MSXs, independente deles.

E ainda nesse número, um tutorial de como podemos abrir um cartucho SCC para limpeza, notícias, as seções de sempre, e muita fudebagem...

...até o número 9!

Jimmy Olsen, que está na espera dos produtos do Ademir Carchano — in Ademir we trust

<span id="page-1-0"></span><sup>1</sup> http://www.msx.org/Space-Manbow-2-preview.newspost3517.html

<span id="page-1-1"></span><sup>2</sup> http://www.msx.org/X-Tazy-introdemo-1.2-video-available.newspost3730.html

<span id="page-1-2"></span><sup>3</sup> http://www.msx.org/Nerlaska-Studio-enters-the-MSXdev06-contest.newspost3736.html

<span id="page-1-3"></span><sup>4</sup> http://www.msx.org/SymbOS-for-MSX-preview.newspost3722.html

<span id="page-1-4"></span><sup>5</sup> http://www.msx.org/MSX-Club-Argentina-2006-announced.newspost3706.html

# Índice

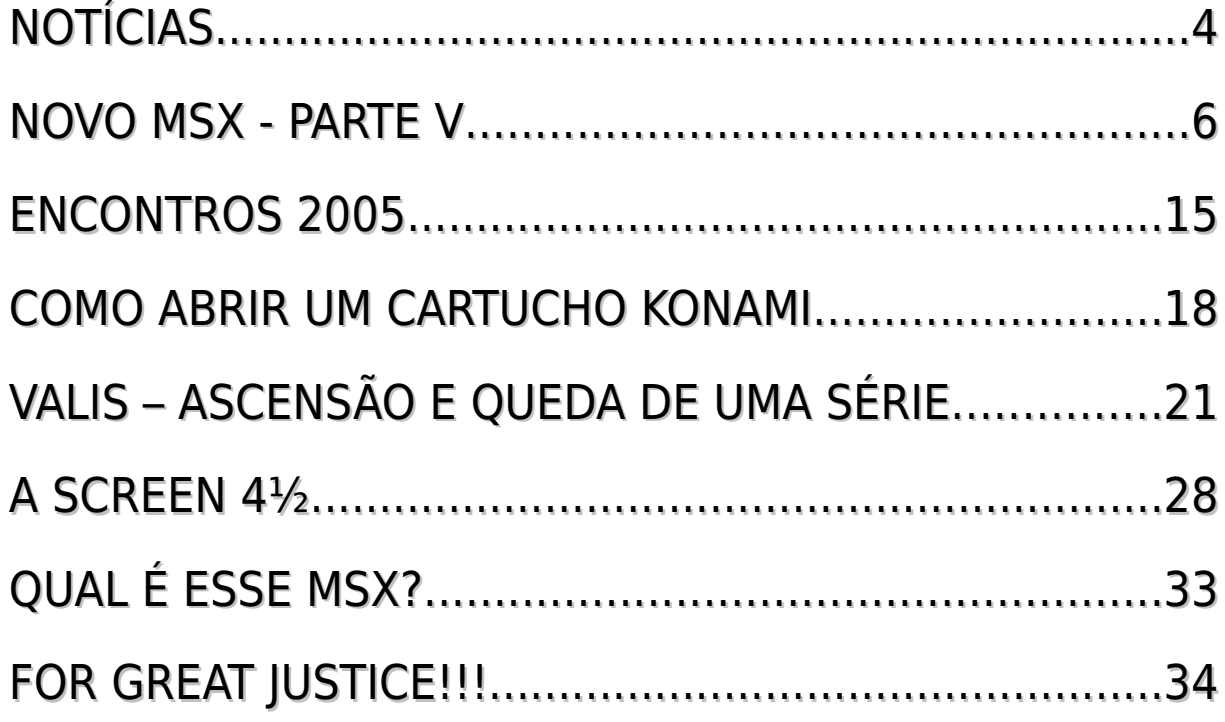

#### **(FALTA DE) EXPEDIENTE**

Editor e rascunhador: Jimmy Olsen

Sub-editor, diagramador e fudebador: PlainSpooky

Editor de jogos e imperador da galáxia desempregado: Dr. Venom

Repórter e entortador de bits de plantão: Flamar

Revisor: Buck Rogers

Pitacos benvindos (ou não): Fray

Chefe das rotativas: Sucochip

Colaborações mais do que benvindas: Chuck Norris, Fractal e Ricardo Ornellas O MSXForce é a única publicação impressa dedicada exclusivamente ao MSX em língua portuguesa, e é trabalho do grupo de usuários MSXRio. Esse fanzine tem uma periodicidade retardada, (sai quando dá na telha) mas mais periodicamente próximos a encontros de usuários, como a MSXRio (Rio de Janeiro) e Jaú.

Todas as opiniões citadas nesse zine são responsabilidade dos autores. Joguem pedra neles, não em nós! Mas, se gostaram, mandem um email para msxrio@terra.com.br.

Números atrasados, caso tenhamos em estoque, é o mesmo preço de capa. Frete é por conta do comprador.

Aceitamos colaborações! O pagamento é feito em uma edição gratuita do zine para o autor da matéria, além do eterno agradecimento da comunidade MSXzeira.

# <span id="page-3-0"></span>Notícias

Optimus Prime

# PROJETO DE PRESERVAÇÃO DE FITAS

É uma iniciativa do pessoal da Espanha, precisamente do grupo de discussões HispaMSX<sup>[6](#page-3-1)</sup>. Em espanhol, o projeto leva o nome de "preservación de cintas" e consiste em passar fitas cassete originais de programas de MSX antigos para o formato binário CAS, ou seja, uma digitalização das antigas fitas cassestes. Para isto, o eles gravam a fita em formato WAVE, através de um aparelho leitor de fitas cassete ligado à placa de som do PC, a uma taxa de amostragem de 44.100 Hz (44 KHz). Em seguida, utiliza-se um programa capaz de reconhecer os formatos de ondas do padrão utilizado pelo MSX e transformar o formato Wave em dados binários. Este programa chama-se TAPE2CAS e também está disponível para download.

Já conta com mais de 400 digitalizações, como por exemplo os jogos Afterburner, El Capitán Trueno e Indiana Jones. Sua importância está na manutenção do formato original dos jogos, uma vez que centenas deles sofreram alterações para serem adaptados à disquetes ou, até mesmo, para serem desbloqueados contra as proteções de cópia.

Também é possível fazer o processo inverso: a partir de um arquivo CAS, transformá-lo de volta em um WAVE e gravá-lo em CD (isto mesmo, CD!!) ou cassete para que possa ser utilizado no MSX. Basta utilizar o programa CAS2TAPE que também se encontra na página.

Obviamente, o CD será utilizado do mesmo modo como o cassete: com a saída de áudio ligada àquele famoso cabo do datacorder, com a vantagem de não possuir ruído algum!

Mais informações em: http://www.terra.es/personal3/superint/cas.htm

<span id="page-3-1"></span><sup>6</sup> http://www.hispamsx.org/

#### ZAMBEZE

O programador espanhol Degora lançou o mais novo jogo de MSX: Zambeze. O jogo fazia parte do concurso MSXDev'2005 e não foi lançado a tempo do prazo final.

Agora, está disponível em http://pentacour.com/files/zambeze.rom

### MSXDEV CONTEST

MSXDev é um concurso de criação de jogos de MSX 1 que dá prêmios aos vencedores. São estipuladas regras para a criação de jogos, como o tamanho do jogo, formato ROM, ter que funcionar em qualquer MSX etc. Criado em 2003 pelo espanhol Eduardo Robsy Petrus, teve apenas 3 participantes naquele ano e por isso foi cancelado. Em 2004, o concurso teve 16 participantese o jogo vencedor foi "Sink King". Em 2005, o número de participantes aumentou para 21 e o vencedor foi o "The Cure!, uma versão bem feita de Vampire Killer para MSX 1.

Em 2006, o Robsy passou a bola para o pessoal do BlueMSX, que está prometendo como prêmio para o vencedor do concurso de 2006 nada mais nada menos que um MSX Turbo-R GT. Submeta o seu trabalho ainda este ano, pois o prazo expira em dezembro de 2006.

Maiores detalhes em: http://msxdev.msxblue.com

### LIVRO: MSX TOP SECRET II

O Edison Pires de Moraes está fazendo uma nova tiragem de seu espetacular livro sobre MSX. Trata-se do MSX Top Secret II, a segunda versão do mais completo manual sobre MSX jamais feito O livro fala sobre a arquitetura interna, slots e cartuchos, memória ROM, math-pack, interpretador basic, memória RAM, Vídeo e VDP, Áudio (PSG, FM, MSX-AUDIO, SCC, Moonsound, Covox), sistemas de disco, Uzix, acesso direto à controladora de disco, relógio, MSX Turbo-R e mais alguma coisa.

O site do livro fica em http://www.msxtop.msxall.com/, que dá de brinde o MSX Top Secret I em formato PDF. A versão impressa do livro custa  $R$65,00 + envio.$ 

Vale a pena!

# <span id="page-5-0"></span>Novo MSX – Parte V

Optimus Prime

# INTRODUÇÃO

Nesse último artigo da nossa série sobre o projeto de um novo MSX, vamos falar sobre os usos legais do logotipo (as nossas tão queridas letras entrelaçadas "**M**", "**S**" e "**X**"), as reações (a favor e contra) à MSX Associations, e ainda a MSX World 2005, com direito a (mais uma) palestra do Nishi.

# LOGOTIPO: PODE USAR E NÃO PODE USAR

A MSX Associations, como já falamos antes, detém hoje em dia todos os direitos sobre a marca MSX, e isso inclui o logotipo. A MSX Associations (e hoje em dia, representados pela empresa Bazix<sup>[7](#page-5-1)</sup>, na Europa) colocou algumas restrições quanto ao uso do logo (ver quadro). A sensação gerada na comunidade, principalmente na brasileira, é que a criatividade estava sendo punida. Claro, isso gerou uma reação irada de muitos usuários. Notadamente, os que protestaram mais foram os da comunidade brasileira. A partir de agora, na interpretação brasileira, toda e qualquer produção relacionada a MSX deveria ter autorização. E como eles abandonaram o padrão por 10 anos, agora as ações são executadas sem ao menos uma consulta, um pedido de sugestão, nada. Vale lembrar uma frase que saiu no IRC, no início de 2003: "Esse logo é marca registrada de um bando de canalhas do Japão que matou comercialmente o MSX há 10 anos atrás".

Alguns propuseram que abandonássemos o logo original e usássemos um logo alternativo, como uma atualização do mesmo. A maioria deu de ombros para a MSX Associations (e depois, para a BAZIX), e continua usando os logos como bem entenderem, inclusive na produção de material relacionado (mais detalhes sobre o uso do logo pode ser encontrado, em inglês, no site da BAZIX<sup>[8](#page-5-2)</sup>). Pessoalmente acho que a MSX Associations tem os seus direitos sobre a marca, afinal, é dela. As regras, segundo quem entende comentou, estão até bem flexíveis. Claro, poderiam liberar segundo uma licença Creative Commons<sup>[9](#page-5-3)</sup>... Acontece que a grande maioria não está muito preocupada com isso, e o logo continua sendo usado por aí. Parece que eles também não estão muito interessados em ficar fiscalizando, mas o temor da comunidade é que

<span id="page-5-1"></span><sup>7</sup> http://www.bazix.nl

<span id="page-5-2"></span><sup>8</sup> http://www.bazix.nl/msx-logo-policy.html

<span id="page-5-3"></span><sup>9</sup> http://www.creativecommons.org

#### **Logomarca "MSX", leia antes de usar:**

- Páginas na Internet que falem de MSX e usem o logo, sem problemas. Mas tais liberdades são restringidas se copyrights forem infringidos. Em português fácil de entender: se sua página tem cópias de ROMs de jogos, você não pode colocar o logo MSX no seu site, por estar infringindo direitos sobre os jogos.
- ▶ Você pode usar o logo livremente para propósitos não-comerciais e pode usar em qualquer tamanho, mas não pode efetuar modificações nele. Ou seja, nada de "bagunçar o coreto".
- ▶ Você deve citar que "MSX é uma marca registrada da MSX Associations", e no seu site, colocar um link para o site da própria, ou da empresa Bazix. Mas mande um email antes avisando.
- ▶ No caso de publicações, se tiverem fim não-comercial, ou forem para propósitos educacionais, sem problemas. Para outros fins, favor conversar antes.
- ▶ No caso de emuladores, não pode colocar o logo. O único emulador oficial é o MSXPlayer.
- ▶ Outros produtos... Bem, devem ser taxados pelo uso do logo.

resolvam coibir a distribuição de ROMs de jogos antigos, como temos em vários sites, no Brasil e no mundo. O jeito é esperar e ver... Mas mantenham seus backups da Funet<sup>[10](#page-6-0)</sup> atualizados.

### JOGA PEDRA NA GENY, OPS, NA MSX-ASSOCIATIONS!

Com isso, a desconfiança da MSX Associations virou raiva, e rendeu uma campanha contra aquela que foi chamada de MSX Assassination ("Assassinate", em inglês, é matar com motivações financeiras), com um manifesto escrito em português $11$  e inglês, falando basicamente o seguinte: "Já que vocês reassumiram o padrão que vocês abandonaram depois de 10 anos, por que é que vocês não conversam com quem assumiu o padrão depois que vocês largaram?". Afinal, como diz uma linha do manifesto, "assim como os criadores do padrão merecem respeito, tambem o merecem aqueles que o mantiveram vivo por todos esses anos de ausência dos mesmos.".

Houve repercussão, inclusive refletindo na coluna semanal do B. Piropo, conhecido articulista do caderno de Informática do jornal O Globo, que citou o fato numa das suas colunas ("Paixões"<sup>[12](#page-6-2)</sup>). Também houve repercussão (na

<span id="page-6-0"></span><sup>10</sup> ftp://ftp.funet.fi/pub/msxv http://download.unesp.br/pub/msx/funet/ (atualizado mensalmente)

<span id="page-6-1"></span><sup>11</sup> http://www.msxall.com/Portuguese/Manifesto/Manifesto\_Body.htm

<span id="page-6-2"></span><sup>12</sup> http://www.bpiropo.com.br/tz20030113.htm

maior parte negativa) no MSX Resource Center, como era de se esperar<sup>[13](#page-7-0)</sup>. O manifesto foi razoavelmente bem acolhido, mas alguns não entenderam, ou não quiseram entender. Aliás, depois pudemos entender o porquê de **alguns** estarem criticando o manifesto<sup>[14](#page-7-1)</sup>.

A crítica é muito simples: Ninguém quer tomar o poder que pertence à MSX Associations de fato. O que o manifesto quer é que a MSX Associations faça o micro, mas que a comunidade MSXzeira mundial seja ouvida, que a comunidade dê pitaco, sugestões, idéias... Mas, mesmo assim, com tanto grito e manifesto, a comunidade continuou sendo ignorada. Lamentável.

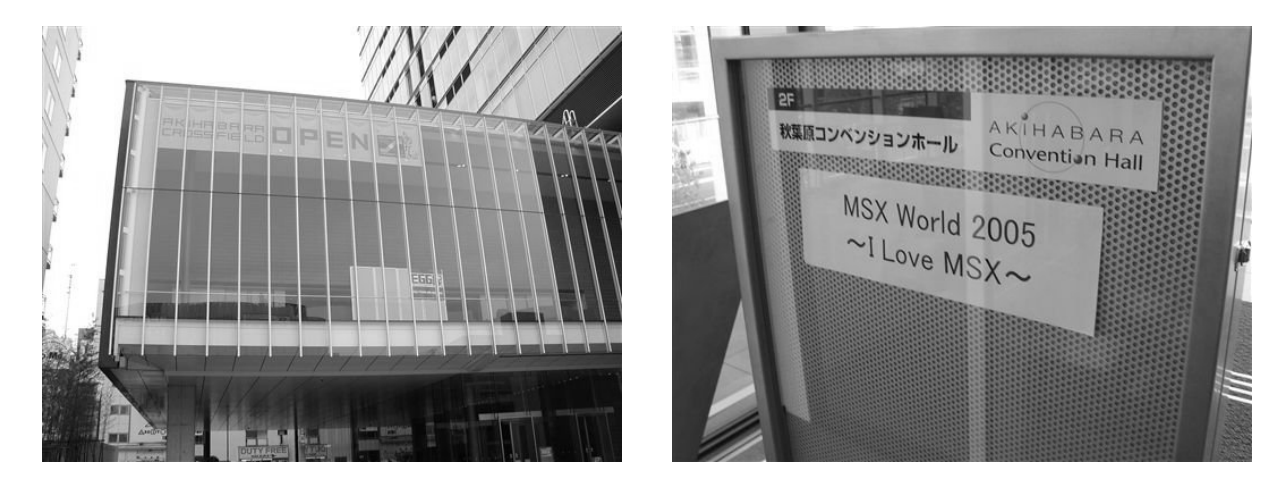

### MSX WORLD 2005

Como já falamos, a MSX Associations andou patrocinando eventos relacionados a MSX no Japão, e em maio de 2005, o MSX World 2005. Não, infelizmente o MSX-Force não mandou nenhum correspondente para lá. Afinal, o nosso "lucro" mal paga uma passagem de trem do Jimmy Olsen, de Metrópolis a Gotham City. Portanto, baseamo-nos no artigo (longo) do Sander Zuidema, do MSX.org e da empresa BAZIX, para falar do que aconteceu.

O evento ocorreu no dia 8 de maio de 2005, no Centro de Convenções do bairro de Akihabara, em Tóquio, Japão. O Akihabara é conhecido mundialmente como a maior versão da Santa Ifigênia que já se teve notícia, um bairro todo de lojas de eletrônicos. De tudo você encontra por lá, inclusive MSX.

Houve cerca de 1000 pessoas no evento. As palestras basicamente foram:

❖ O Nishi, conhecido "arroz-de-festa", falando sobre o futuro do MSXem-um-chip;

<span id="page-7-0"></span><sup>13</sup> http://www.msx.org/Anti-MSX-Revival-started!.newspost925.html

<span id="page-7-1"></span><sup>14</sup> http://www.ag0ny.com

- ❖ Gente da Altera, falando das possibilidades do FPGA (isso porque eles não conhecem o Ademir Carchano);
- ❖ ASCII e ASCII Solutions, falando do sucesso das MSX Magazine (conforme foi relatado na 3a matéria dessa série), e vendendo merchandising relacionado;
- ❖ Uma empresa da Coréia, que tem portado jogos de MSX para celulares;
- ❖ Emulação de MSX via Java, para vários ambientes embarcados (celulares incluídos);
- ❖ A empresa BAZIX, que representa a MSX Associations fora do Japão, traduz software de japonês para inglês e vice-versa;
- ❖ Etc...

Vale destacar a "campanha" para vender 5000 MSX-em-um-chip, e o Nishi avisou: "Olha, se não completar essa quota mínima para produção, eu tenho um trocado no bolso e dou para completar!".

Tirando isso, um aspecto de feira, só que profissional: Estandes grandes, muitos brindes, modelos fazendo cosplay (epa), algumas demonstrações (emuladores e MSX-em-um-chip espalhados por todos os cantos, peças raras de coleção, Mega-SCSIs, etc), e coisas para serem vendidas. Muitos CDs de trilha sonora, e um DVD com as palestras do evento também foram oferecidos. Um grupo (Rich Labs) estava vendendo um livro sobre como montar servidores UZIX(!). Outros mostrando seus jogos a serem lançados.

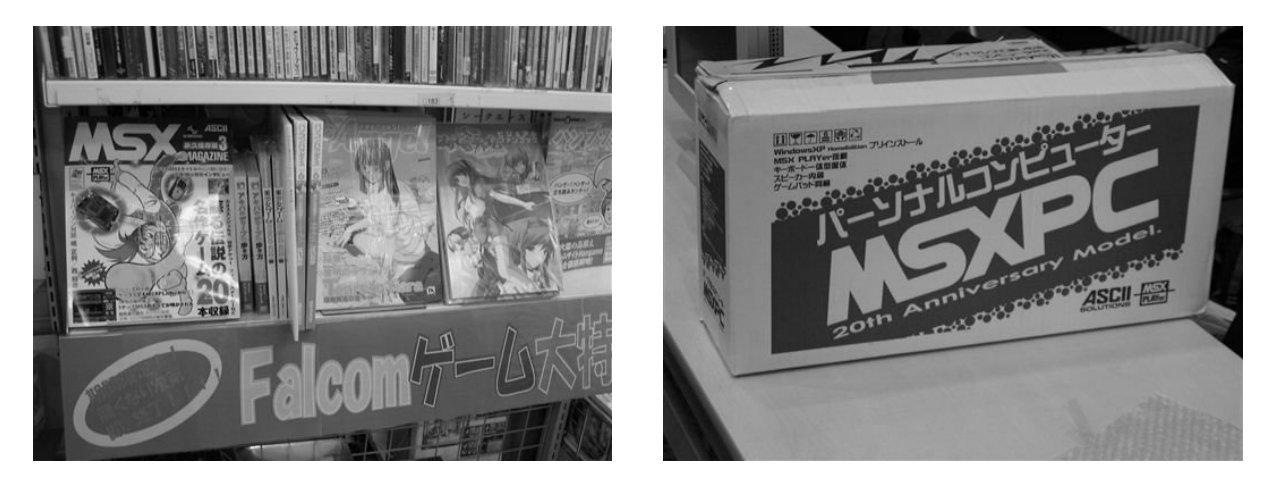

Mas a figura do evento foi o Takamichi, japonês que colaborou com a tradução do Illusion City e do Metal Gear 2, e que, vestido de punk, tirou a roupa (não sei que partes), subiu no palco, fez a mímica (com o próprio corpo) das letras "**M**", "**S**" e "**X**", enquanto gritou-as bem alto (não me pergunte como). Ou seja... O cara é sem-noção!

Vale ressaltar também a MSX Magazine 3, contendo: Entrevista com Hideo Kojima (Metal Gear!), Uehara (compositor para o chip SCC), a história sobre o V9978 (o VDP que nunca saiu), um papo com a atriz que dublou o jogo Princess Maker, MSX na Rússia, países árabes, etc. o Game Sound Legend: a Konami participou do projeto, que é fazer uma série de 8 CDs de música relacionados ao MSX. Esse é o Game Sound Legend. Sabemos que a Konami colaborou com a MSX Associations, a D4 Enterprise (se não me engano quem está por trás do Project EGG) e a Primitive Sound. Hum, queria ouvir...

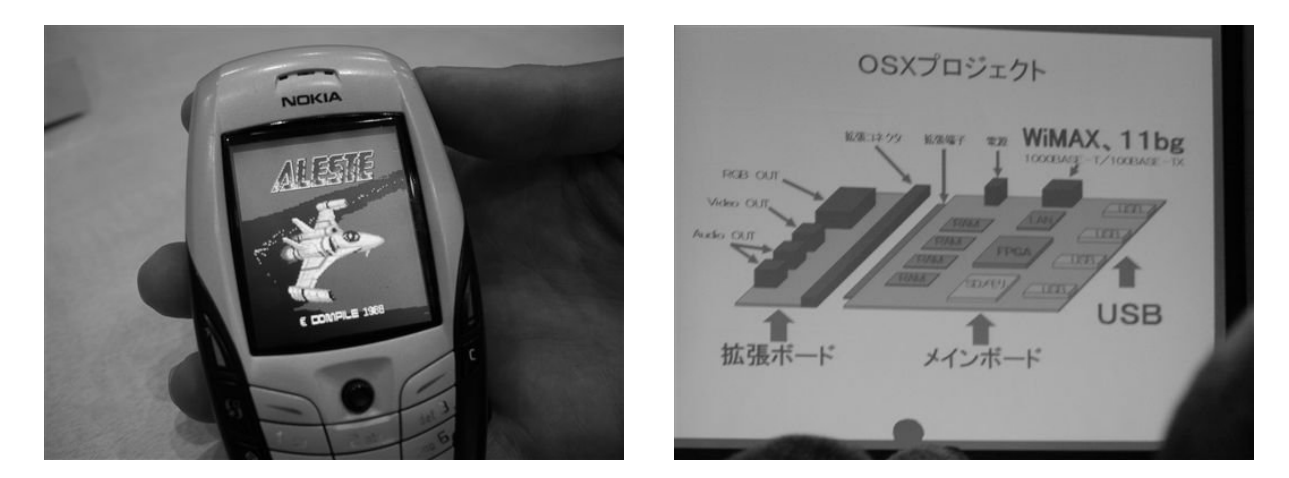

### A PALESTRA DO NISHI

Novamente Nishi começou falando da história do MSX, de como ele teve a idéia, blah blah blah blah... Os planos do Nishi para o seu filho famoso sempre foram grandes: O primeiro micro a ter CD-ROM (o Z80 não aguentou, logo o título foi do FM-Towns), tocar vídeo (usar o PCM do Turbo-R para o áudio), etc. Agradeceu à comunidade por ter mantido o padrão vivo até os dias de hoje, e começou a delinear as etapas do projeto de reviver o MSX comercialmente (MSX Revival Project):

- 1. Primeiro avaliou porque as pessoas gostam do MSX: Ele é barato, é fácil de usar, que as pessoas desenvolvem software e hardware para ele, pois é fácil inclusive criar hardware novo para o MSX.
- 2. Depois, o emulador. A intenção por trás do MSXPLAYer é permitir que o software para MSX rode em vários tipos de hardware, e o software possa ser espalhado via Internet. Com versões para Windows e Pocket PC, o MSXPLAYer hoje está sendo portado para celulares, PlayStation 2, XBox, PSP, etc.
- 3. "Preservação do software para os próximos anos", é a base do Project EGG, como 3a etapa: Pega-se software antigo, acerta as questões de copyright (quem tem direito, quem não tem), monta-se uma estrutura de redistribuição, e teremos um meio para relançar no mercado jogos e aplicativos antigos. Como se nós, já não tivéssemos cópia de quase tudo...
- 4. A MSX Magazine, que está na edição nº 3, e que tem vendido muito bem no Japão, trazendo um pouco de tudo sobre MSX, além de um CD-ROM encartado.
- 5. Finalmente, o MSX-em-um-chip. Disse ele que era fácil fazer um micro com chips ROM, gravados, sem permitir alterações, mas que isso "não era o caminho". Por isso, a idéia de fazer o micro com chips FPGA, usando VHDL para definição do hardware. A idéia por trás é simples: O dispositivo é diferente de um videogame, por exemplo. Ele é um microcomputador que pode ser alterado, "basta" saber VHDL e ter as ferramentas completas.

**Nota:** Essa justificativa é meio que sem pé nem cabeça, é usada por algumas pessoas relacionadas ao kernel no Linux: "Basta" ter as ferramentas completas e sair mexendo. Mas entender o que ali dentro ocorre, são outros 500.

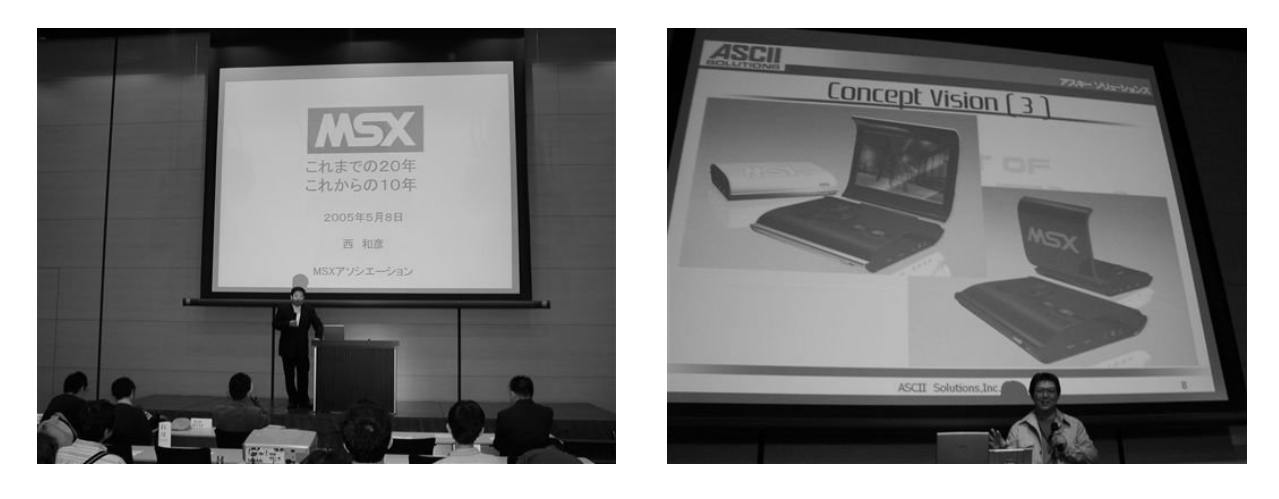

## E O FUTURO?

Diz o Nishi que a idéia é, daqui para frente, trabalhar com a idéia de Open Source Hardware: O código VHDL será sempre aberto, o que permite que qualquer um que tenha capacidade, mexa nele. O MSX-em-um-chip surgiu como uma idéia de uma plataforma flexível, "feita não por uma empresa enorme com dinheiro sobrando, mas por uma comunidade de hobbistas que querem fazer um novo futuro para o computador em associação um com o outro, conectados via Internet" (palavras do Nis hi, tradução minha). Bem, então... Por que não pediu nossa opinião? O manifesto contra a MSX

Associations está lá que não nos deixa mentir. E, segundo ele, o MSX-em-umchip é apenas o começo (hmmm).

A idéia é soltar mais dois modelos, o "MSX.edu" e o "MSX.net"! Mas lembremos que o Nishi é executivo de TI, não é engenheiro eletrônico. Logo, as viagens dele são até aceitáveis, mesmo que sejam na maionese galáctica. A condução do projeto e mudanças acabam sendo dadas mais por aqueles que metem "a mão na massa" do que pelos criadores das idéias.

#### **As idéias do Nishi....**

#### **MSX.Edu**

Fazer um MSX-em-um-chip mais apropriado para propósitos educacionais. Segundo ele, é muito complicado hoje em dia ensinar computação começando lá pelos 32 bits. Por que não começar de baixo? Então, MSX-Basic na escola de 1o. grau e depois C. No 2o grau começa a entender de hardware, FPGA, VHDL... Na faculdade, hardware e VHDL "avançado", concluindo com o aluno criando seu próprio computador. Dessa forma, o estudante sai capacitado a entender mais de computação do que hoje em dia. Na minha opinião, a proposta é muito arriscada. Nem sempre esse é o melhor caminho, a educação a um longo prazo dessa forma nem sempre funciona, existem barreiras muito maiores do que a questão técnica. Mas, em se tratando de Japão.

#### **MSX.Net**

Fazer um MSX-em-um-chip realmente poderoso. E aí o homem viaja: 6 portas USB, rede Gigabit Ethernet e wireless (801.11g), e um processador baseado no Z80 completamente novo, projetado junto com o senhor Masatoshi Shima, segundo ele o criador do Z80 (hein?!). A idéia é uma placa com esse Z80 bombado, um R800 envenenado e uma nova CPU (especulo que seja um ARM), feito em FPGA(?!). O resultado final é um micro pessoal rápido e poderoso, que todo mundo pode usar. A idéia é ter plug-and-play real, que quando você espetar algum hardware novo, a máquina vai na Internet, baixa os drivers e configura tudo, sem a interferência do usuário. A MSX Associations entraria como a mantenedora do padrão, e quem daria às novas extensões VHDL o título de "extensões VHDL ao padrão MSX", ou seja, oficialmente reconhecidas por eles. Na minha opinião, é tão ou mais arriscada do que a proposta anterior. Nem todo mundo quer programar em VHDL (eu talvez programasse algo por curiosidade, se tivesse tempo), mas todo mundo quer um MSX para os novos tempos, que seja legal, fácil de usar e não seja um 'Frankenstein'. Existem vaaaaaaaaaaárias questões envolvidas, desde a compatibilidade com projetos anteriores até questionamento filosóficos (por exemplo, o que é o MSX real?). Como sempre, vamos ver no que dá.

#### **OSX (Open System X)**

Esse seria o nome-código de um novo padrão, englobando os padrões USB e o WiMAX (Worldwide interoperability for Microwave, 802.16a - ué, a especificação diz q temos de 802.1 até 802.11!), e o novo MSX seria parte desse padrão. A idéia é que você conecta o MSX-em-um-chip numa placa de expansão, fazendo parte de um novo dispositivo. Logo, poderíamos espetar esse MSX.net, por exemplo, num roteador, num videofone, num servidor (que faz a atualização do código VHDL dos chips FPGA), enfim, muitas coisas. Os primeiros projetos relacionados (OSX.hpc - Home PC) surgirão em 2007, com produção em massa para 2009. Pelo que lembramos, tem a ver com o projeto que discutimos na parte 3 dessa série de artigos (o projeto Universal Knowledge). É, parece interessante mas tem que haver um mercado para que isso tudo possa existir.

# CONCURSO DE DESENVOLVIMENTO

Muito se fala na comunidade MSXzeira brasileira, mas pouco se faz. Embora sejamos um grupo bem ativo, que discute e fala muito através das listas de discussão (MSXBR-L, MSX-ALL, MSX-RJ, MSXsite, etc...) fóruns e do Orkut, temos feito pouco. Sempre são os mesmos abnegados, esforçados e doidos que "tiram leite de pedra" e elevam o nosso querido micro a patamares novos. A idéia por trás desse concurso é mudar isso. A nossa vontade é ver mais gente se envolvendo com desenvolvimento no MSX, para aumentarmos a produção de software para o MSX. E o concurso é um empurrão naqueles que pensam em fazer algo, mas faltou estímulo. Está aí o estímulo, a criatividade vai ser premiada. Concursos como o MSXDev mostram que é viável fazê-los. Tem resultado. Por isso, aqui o nosso concurso de desenvolvimento.

#### **Regras:**

- ⌘ O concurso inicia-se na MSXRio'2006 (5 e 6 de agosto de 2006) e encerra-se na MSXRio'2007, com data a ser marcada (provavelmente depois do Pan de 2007, em agosto ou setembro).
- ⌘ Qualquer MSXzeiro pode participar, com quantos projetos quiser.
- ⌘ Pedimos para que o projeto seja feito preferencialmente em Assembly ou numa linguagem compilada (Pascal, C, etc). Mas se fizer em BASIC, a gente aceita.
- ⌘ Não há taxas de inscrição ou de participação, apenas mande um email para msxrio@terra.com.br dizendo qual será o seu projeto, seu nome, linguagem que será desenvolvido, etc.
- ⌘ Não há impedimentos para o número de participantes no desenvolvimento do projeto, ou quantos projetos deverão ser feitos.
- ⌘ As restrições são: Que seja um dos projetos listados abaixo, e que ele esteja concluído por ocasião da MSXRio'2007.
- ⌘ Os critérios de avaliação são: criatividade, limpeza e clareza do código-fonte desenvolvido, documentação e objetivo atingido - ou o mais próximo dele. Os melhores receberão prêmios.
- ⌘ A premiação está sendo fechada. Estamos tentando conseguir alguns produtos do Ademir Carchano (MSXProjetos) para premiação, além de micros. No site do grupo (http://www.msxrio.com.br) oportunamente divulgaremos a premiação.

#### **Lista de projetos:**

Aqui vai uma lista de projetos. Se você quer sugerir um outro, que não está aqui, entre em contato conosco.

- A. UM EDITOR DE VÍDEOS EVA O "formato" EVA nada mais é do que uma seqüência de quadros salva, junto com o streaming de áudio que vai para o canal PCM do T-R (ou o Covox ligado na porta de impressora do MSX 2+). Fazer um programa que permita a gente editar quadros, cortar e colar seqüências de vídeo (mantendo o limite de 3 minutos para uma partição de 32 Mb, por exemplo) seria algo importante, além de ser algo razoavelmente simples de ser feito. Podem ser feitos acréscimos como uso de filtros (simples) e efeitos como blur, neblina, remoção de ruído e tantos outros (estes algoritmos estão disponíveis na literatura técnica). Basta fazer.
- B. UM GERENCIADOR DE ARQUIVOS Temos o MultiMente, que é muito bom. Existem outros (DiskMate, XCC, etc), mas o MM é o mais conhecido. Mas... Por que não um outro gerenciador de arquivos, talvez com novidades ou novos recursos, ou mesmo uma interface mais conhecida. Que tal um clone do XTree Gold? Uma das fontes interessantes é o código-fonte do SuperDOS, do Juan Salas e as rotinas dos irmãos Lamaasaari, em Pascal. São excelentes referências. Outra opcão é estudar o fonte de algum clone do XTreeGold aberto (como o XTC, UnixTree, ytree, ztree, etc) e usar esse código (que está em C). Pode ser necessário fazer uma biblioteca para desenhar janelas em modo texto. A idéia é que esse gerenciador de arquivos seja ou para MSX-DOS (2, de preferência) ou para Uzix.
- C. UM FORMATO DE COMPRESSÃO DE IMAGENS Laurent Noldas (francês) desenvolveu o formato MIF (MSX Interchangeable Format) para compressão de imagens. O formato adapta-se perfeitamente às limitações do MSX, mas ainda é um formato fechado. O recluso francês simplemente sumiu e ficamos dependendo do formato criado por ele, além de algum material desenvolvido baseado nos fontes

disponíveis para quem comprou uma cópia original do MIF. Independente dos direitos dele sobre o código terem caducado, precisamos de um novo formato de compressão de imagens, um que contemple imagens com fundo transparente e animações (a lá GIF89a), mas feito para o MSX propriamente dito. Para quem assumir esse projeto, entre em contato com o Ricardo Pinheiro (ricardojpinheiro@ibest.com.br). Ele conseguiu a autorização e o código-fonte (em C) de um algoritmo de compressão de dados feito por um australiano (como parte da sua tese de doutorado – o algoritmo é um LZ77 modificado) e está liberado para uso não-comercial. O dito é apropriado para máquinas com pouca memória e baixa freqüência de operação. Foi pensado há anos num formato, o MBF, que poderia usar vários algoritmos, de acordo com a situação. Infelizmente foi parado, mas as especificações estão na Internet, não é difícil achar (pode pedir que a gente acha). Precisamos, no pacote de ferramentas, de um visualizador, de utilitários de conversão de formatos e é claro, dos fontes documentados da biblioteca, se possível em C ou Pascal.

- D. BIBLIOTECA PARA INTERFACE COM O USUÁRIO Seria bom padronizarmos os nossos aplicativos, utilitários e outros trecos que desenvolvemos, com uma interface única. Uma biblioteca simples, com janelas, botões e outros elementos de uma interface gráfica que possam ser úteis para a confecção de uma "cara" comum para futuros aplicativos. Suporte a mouse ou joystick também é desejável. A idéia é uma biblioteca que tenha elementos e eventos, algo como as interfaces de sistemas RAD (Delphi e Visual Basic) mas, é claro, BEM mais limitados. Em Pascal ou em C.
- E. UM COMPILADOR PARA O UZIX Talvez uma das coisas que pode fazer o Uzix deslanchar ainda mais seria um compilador nativo para ele. Sabemos das limitações e existem tem alguns projetos caminhando nesse sentido (como o FOCA), mas acho que vale a pena uma "força" nesse sentido, nem que seja apenas apoio moral.
- F. ELIFOOT Alguém já jogou esse jogo? Nele, você é um misto de dirigente de clube e técnico de futebol, dirigindo um time ao longo de um monte de campeonatos. A simulação é a parte mais complicada, por ter que incluir muitas variáveis, relativas a jogadores (habilidades de ataque, defesa e meio-campo, resistência a contusões, valorização, investimento em treinamento dos mesmos, etc), salários, estádio, cotas de patrocínio, etc. Ou seja, muitas variáveis. O problema é desenvolver as fórmulas de modo a fazer com que o jogo seja o mais verossímil possível, além de ter que incluir uma simples coisa: o fator aleatório. Se conseguir fazer essas fórmulas todas, a resto é moleza, o jogo original foi feito em Clipper (modo texto) e tem muitos anos de idade.
- G. GOPHER NO UZIX O protocolo Gopher é um antecessor da Web, onde faz-se navegação via menus, com o fim de atingir um objetivo específico. Com a popularização da Web (1994-1996), o Gopher ficou de lado. Creio que fazer um cliente Gopher não seja algo difícil, embora muitos sites Gopher hoje estejam às moscas.
- H. UM NAVEGADOR DE MODO TEXTO NO UZIX Por que não um Lynx (ou w3m, ou links, ou eLinks) para o Uzix? A construção de páginas fica grandemente reduzida por causa de desprezar a formatação de fontes e imagens, mas colocando suporte a tabelas e outros formatos do HTML padrão (ignore DHTML, CSS e coisas fudebas do gênero).
- I. CONVERSÃO DE UTILITÁRIOS PARA UZIX O Adriano Cunha já gasta um tempo do cão incrementando o Uzix, melhorando-o a cada vez. Mas ainda faltam muitas coisas: Seria interessante um processo coordenado por alguém de conversão dos utilitários GNU ainda não portados; uma implementação (antiga, bem antiga) do vi (as mais novas não rodam em máquinas lentas); ferramentas como sed, awk, grep, o fortune e banner, e quem sabe até uma implementação do gzip.
- J. MAIS JOGOS MULTIPLAYER E APLICAÇÕES DO TIPO A JoyNet já foi feita: um sistema simples e eficiente de ligação de micros MSX, em barra, para troca de dados via porta do joystick. Em suma, dá para jogarmos em rede. Mas apenas um jogo foi feito, o Tron. Surgiram outros jogos com capacidade multiplayer (Dome, Strategic Army) mas infelizmente não foram finalizados (talvez o Bombaman, do Team Bomba, seja o primeiro). Fica aqui a sugestão: que tal um Snafu, um Scorched Earth, um jogo de labirinto, ou algo do gênero? Isso, em qualquer encontro de usuários, seria a festa.
- K. PADRONIZAÇÃO DA JOYNET ainda não existe uma padronização simples, com estrutura de protocolos que garantam a transmissão confiavelmente. Também seria interessante uma biblioteca para acessar a JoyNet, em Pascal, C, Assembly, etc. Seria importante, porque assim, desse modo, teríamos a facilidade de desenvolver aplicativos que a usem. A lista de possibilidades seria imensa.

#### **Estão lançadas as sugestões de projetos. Agora é mãos à obra!**

# <span id="page-14-0"></span>Encontros 2005

Optimus Prime

### MSXRIO 2005

Depois de dois anos consecutivos no SESC do Engenho de Dentro, e reclamações povo de Sampa quanto ao local, o evento teria de se mudar novamente. O local escolhido foi o 2º andar de um sobrado na Rua do Ouvidor, centro do Rio de Janeiro. Foi aí que começou a terrível saga. Em vez de quantias simbólicas, o custeio do evento passaria a ser mais polpudo. Foram exigidos inicialmente pelo local R\$650,00 pelos 2 (dois) dias do evento.

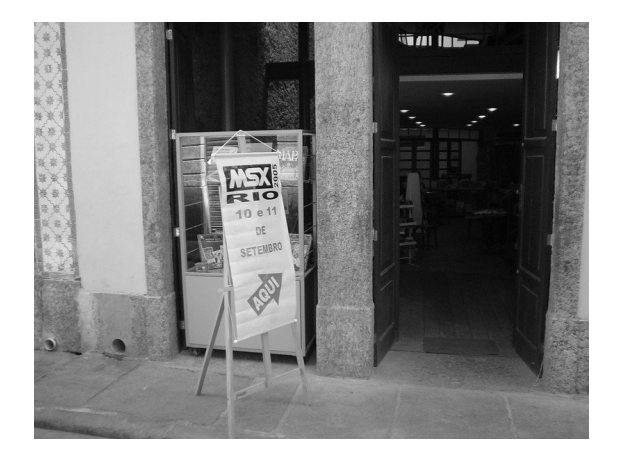

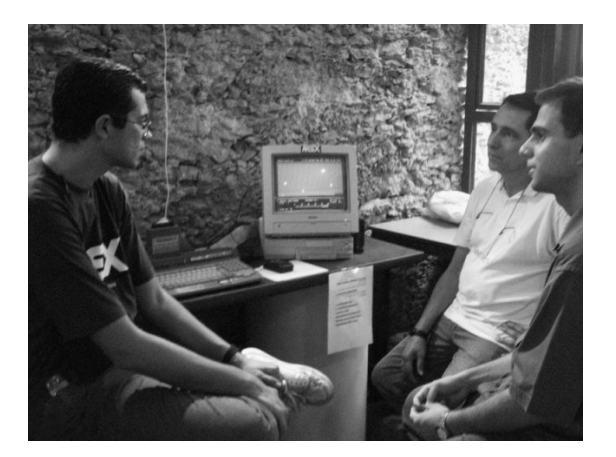

Após alguma conversa, o valor foi reduzido para R\$450,00 e o negócio foi concretizado. Mas para desespero dos organizadores, descobriu-se, a apenas duas semanas da data do evento, que o espaço era sub-locado ilegalmente. Resultado: os organizadores tiveram que providenciar às pressas outro local, e tentar reaver na justiça o dinheiro gasto no contrato anterior. O novo local escolhido foi a livraria Al-Farabi, na Rua do Rosário, que ficou apelidada de "Batcaverna". O espaço era grande o suficiente para o evento, além de ser em um local isolado e calmo.

O evento foi realizado no sábado e domingo, dias 10 e 11 de setembro de 2005, contando com a sempre presente galera do Rio e o onipresente Daniel Kim, mas foram pouquíssimos os que vieram de fora da cidade. Tínhamos os itens de sempre à venda, além da presença do programador de jogos Slotman no sábado, do Giovanni Nunes, do Ricardo, Zé Luiz, Marluce, MarMSX, Márcio Lima, Edson, Marcos e o pessoal que apareceu para prestigiar. O evento foi muito bom, sob o aspecto de que haviam várias máquinas e programas de MSX, como o sistema Like do Giovanni Nunes.

Outro ponto positivo foi a agregação de um novo membro ao grupo do Rio, Edson da Art-visual, que acompanhou o grupo na caravana à MSX Jaú 2005 em novembro.

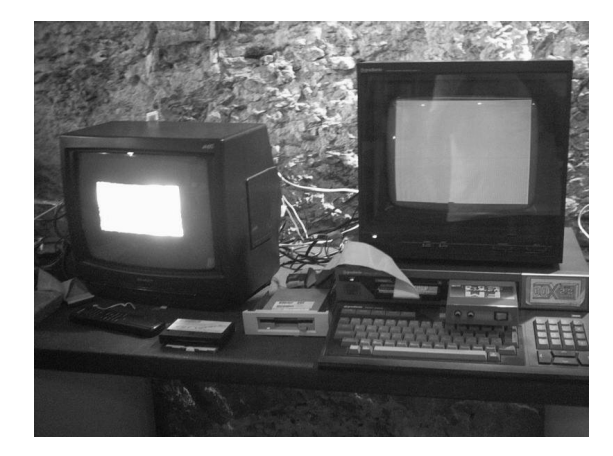

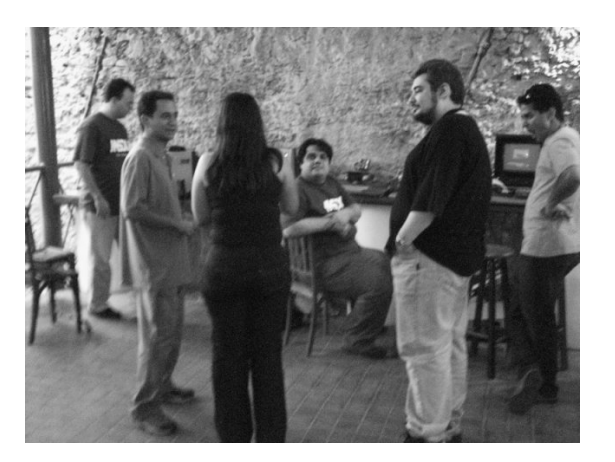

## MSX JAÚ 2005

Jaú é uma cidade localizada bem no "centro do alvo" de São Paulo. Este encontro é marcado pelas diversas caravanas que vêm dos mais diversos cantos do Brasil, como São Paulo, Rio de Janeiro, Porto Alegre, Brasília etc. O evento não apenas se caracteriza pela reunião de diversos adeptos ao sistema MSX espalhados pelo Brasil durante quatro dias, como pela ótima convivência do pessoal, que se conhece apenas pelas listas de discussão de MSX da Internet. Geralmente, o pessoal se hospeda no mesmo hotel, almoça em conjunto e sai à noite para se divertir pela cidade e matar saudade do incrível X-Fudeba, um hambúrger gigante de uma lanchonete do centro de Jaú.

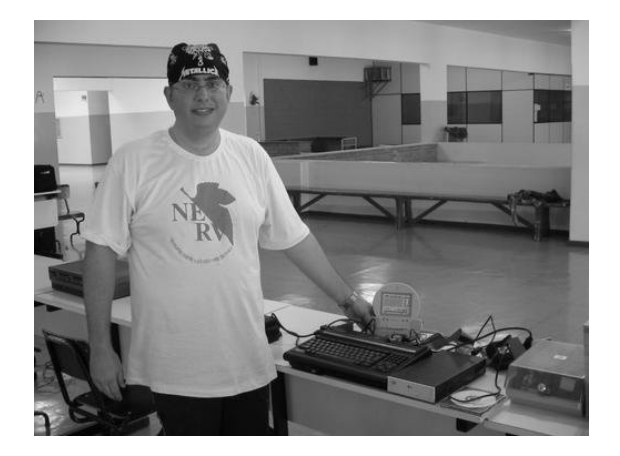

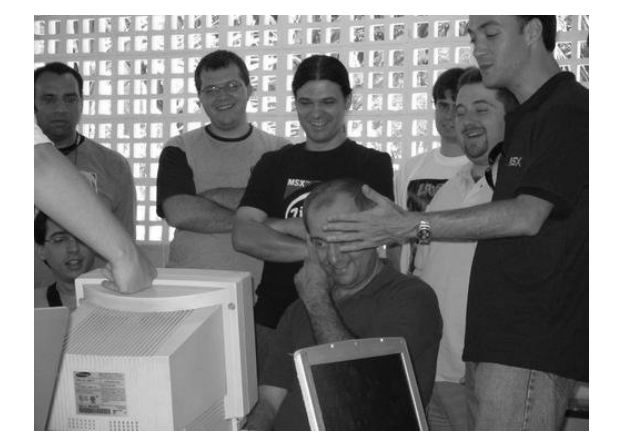

Este evento é sem sombra de dúvidas o maior e melhor evento de MSX do Brasil, por reunir as maiores "celebridades" do MSX do país, como Ademir Carchano, Édison Pires, Adriano Cunha, Dal Poz, Daniel Caetano, Ricardo Bittencourt, Luciano Sturaro, Ricardo Jurczyk, Daniel Kim e outros. Em Jaú,

encontra-se o que há de mais moderno para MSX no Brasil, como lançamento e exposição de programas e hardwares e Livros. De vez em quando, surgem uns itens muito legais para serem vendidos, como cartuchos japoneses, pelo Paulo Maluf e pelo Moacyr, e os sempre cobiçados itens de hardware do Carchano.

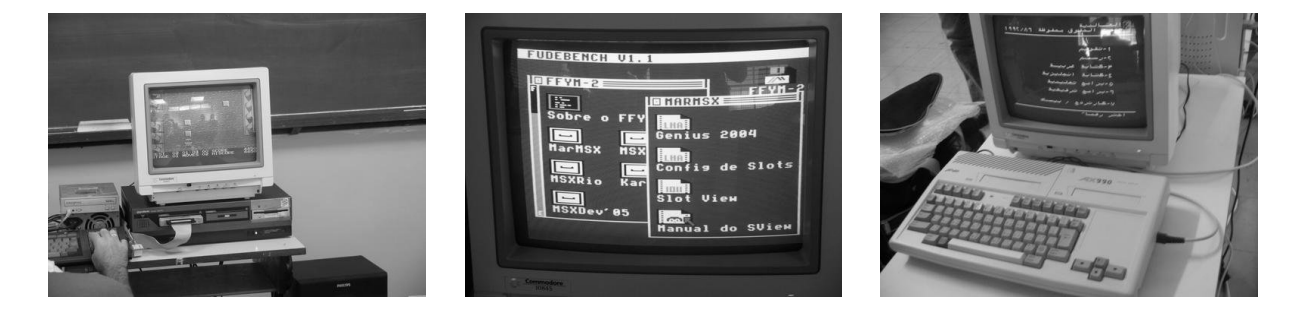

O evento de 2005 contou com o lançamento da versão do Daniel Caetano e Parn para a comemoração dos 20 anos do excelente jogo KnightMare, o KnightMare Gold. A versão para MSX 2 conta com a colorização de alguns sprites do jogo e a inserção de músicas em um CD de áudio, ou seja, um CD-Rom de MSX nos moldes do Sega CD!! Foi uma tiragem limitadíssima, com um trabalho impecável do Daniel Caetano. O evento também contou com a presença ilustre do autor do livro MSX Top Secret, Édison Pires, apresentando e vendendo sua grande obra. Tivemos também o Sturaro trocando ROMs de interfaces de disco, para uma ROM mais atualizada, feita pelo Adriano Cunha. E por fim, não pode ser esquecida a famosa rede de acesso a Internet formada pelos notebooks do povo.

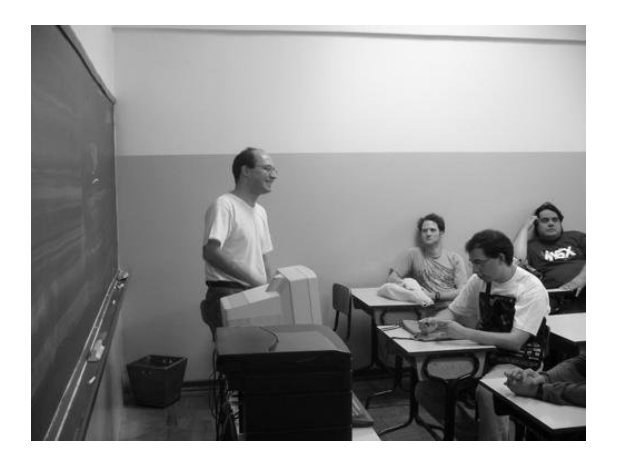

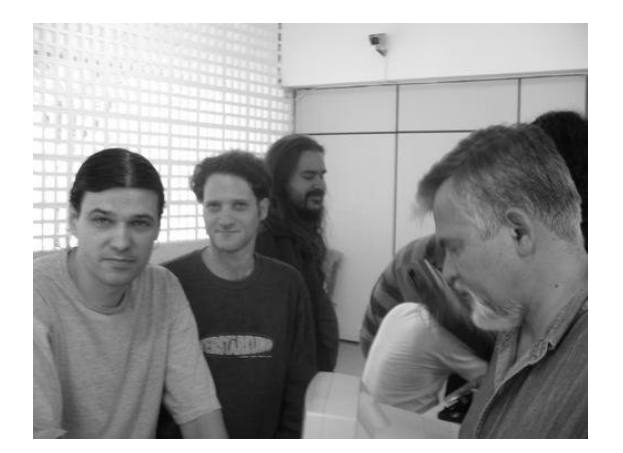

Como atividades ocorridas fora do local do encontro, pode-se citar alguns momentos inusitados como a invasão de 50 pessoas à um rodízio de pizzas, onde no passado eram realizados os eventos em Jaú, bem como os pernoites no bar Shed, além do "must" X-Fudeba. Algumas pessoas também aproveitaram para visitar o estádio do clube de futebol mais famoso da cidade, o XV de Jaú, o estádio Zezinho Magalhães.

# <span id="page-17-0"></span>Como abrir um cartucho Konami

Ricardo Ornelas

Todo mundo que tem um cartucho de jogo MegaROM já se perguntou: Como eu posso abrir esse treco sem quebrá-lo? Pode ser necessário abrí-lo para limpar, ou para colocar um interruptor para desabilitar a ROM e usar o SCC. Afinal, não vamos querer danificá-lo, né? A idéia desse artigo é mostrar como podemos abrí-lo sem quebrar, preservando a sua integridade. Vamos lá, então.

## MATERIAL RECOMENDADO

Antes de tudo, vamos listar o que precisaremos em termos de ferramentas para abrir um cartucho da Konami.

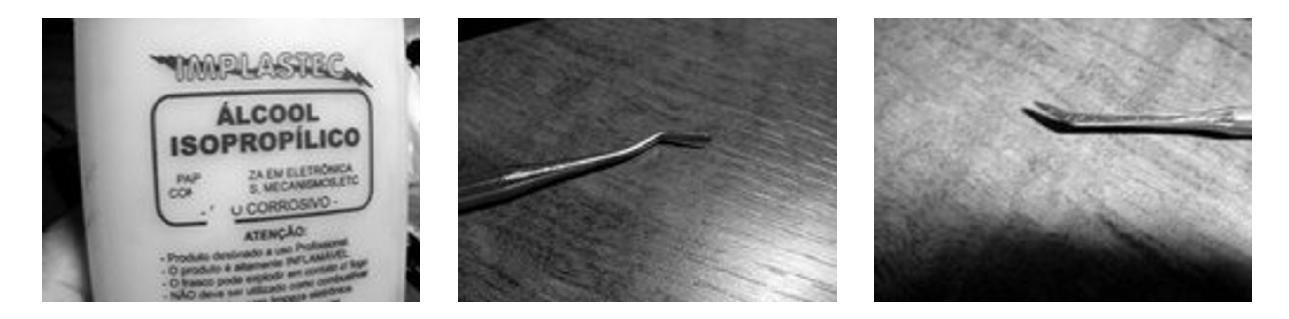

- a) Um pouco de álcool isopropílico (encontrado em boas farmácias ou casas de material eletrônico). O álcool isopropílico não contém água, e será usado para descolar um pouco a etiqueta do cartucho. Eu não recomendo álcool normal pois não amolece a cola da etiqueta muito bem e pode danificar a mesma. Logo... Use por conta e risco!
- b) Ferramentas de dentista, ou protético. Essas ferramentas são muito úteis no dia-a-dia do usuário, ou técnico eletrônico. Você pode encontrar em casas de material dentário, para usar em tarefas delicadas, que exijam precisão. Essa ferramenta é usada para auxiliar a retirada da etiqueta de abertura do cartucho.
- c) Uma boa dose de carinho e paciência aliado a um pouco de força e delicadeza, para não arrebentar com tudo, e poder fechar o cartucho de

novo sem gambiarras depois. Afinal, não queremos destruir a etiqueta original do cartucho, um excelente trabalho artístico da Konami!

### COMO PROCEDER

Antes de tudo, digitalize a etiqueta do cartucho, por via das dúvidas. Caso qualquer dano venha a ocorrer na mesma, você poderá recuperá-la a partir da digitalização da original, além de colaborar com a preservação da memória do MSX. Se você fizer isso, mande uma cópia para mim, ou para o Marcelo Tini, do site MSX História. Digitalize-a com 300 ou 600 dpi, com 100% do tamanho à frente do cartucho, e o topo do mesmo.

Despeje uma pequena quantidade de álcool numa tampinha de garrafa ou outro recipiente pequeno. Usaremos muito pouco mesmo! Agora, com o auxilio da ferramenta de dentista, use a ponta de espátula. Molhe a ponta no álcool e transfira um pouco para os cantos da etiqueta, próximo a base de contato do cartucho.

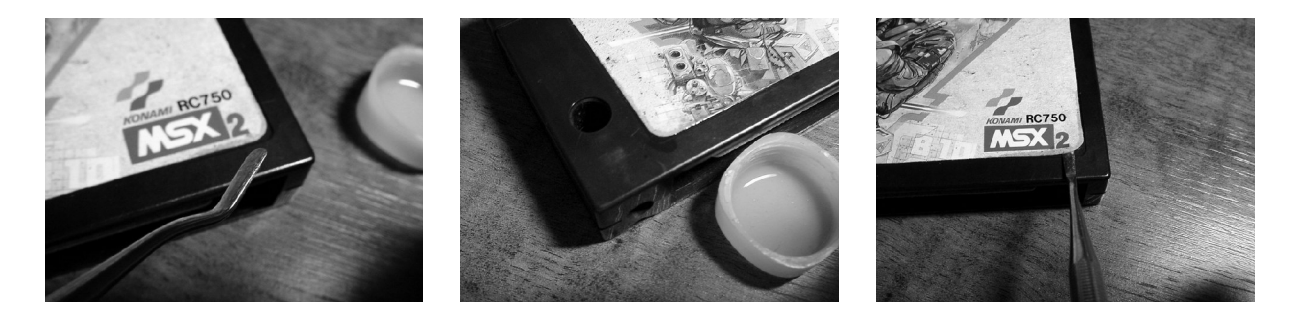

O álcool começará a penetrar por baixo da etiqueta, uma pequena quantidade bastará. Logo, com a ajuda da ferramenta de dentista, usando a parte mostrada na foto, comece lentamente a forçar por baixo da etiqueta levantando-a até revelar um pequeno orifício quadrado.

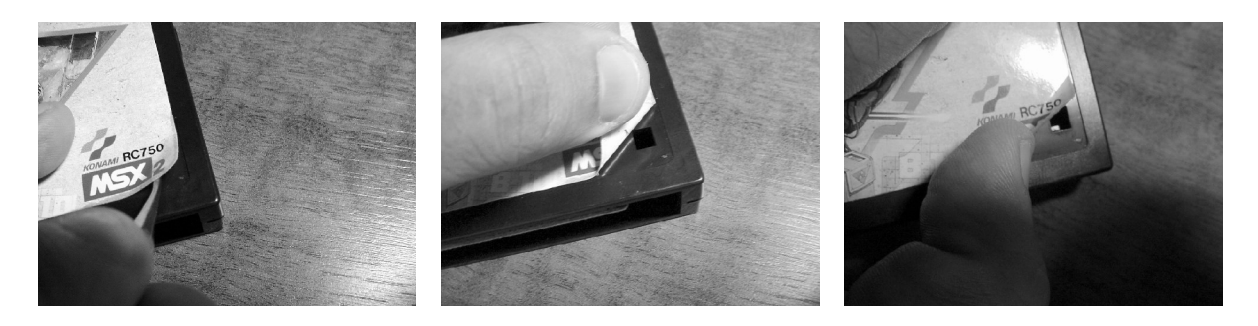

### ABRINDO O CARTUCHO

Quando o orifício for revelado, poderá ser visto em seu interior, uma pequena aba plástica. Esta pequena aba é uma das travas que deve ser afrouxada, com o auxílio da ferramenta de dentista. Solte a trava de ambos os lados do

cartucho, o mesmo processo para os dois lados. Agora, force um pouco a base do cartucho para proceder a abertura.

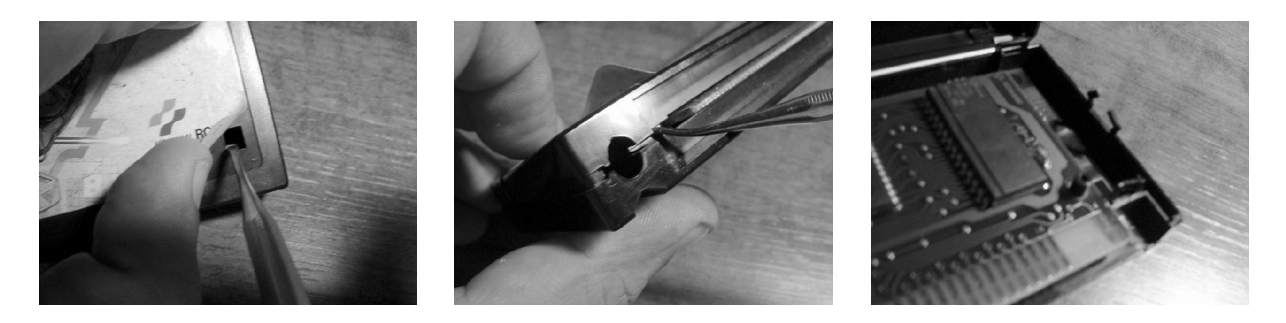

Ainda existem as travas das laterais do cartucho. Você poderá usar um pedaço de cartão de crédito velho ou algum outro de plástico com rigidez semelhante a um cartão de banco. Corte uma tira de aproximadamente 1,5cm, e use para forçar levemente a lateral do cartucho, ajudando assim a soltar as travas laterais. Se você afiar a borda de inserção no pedaço cortado do cartão, melhor ainda.

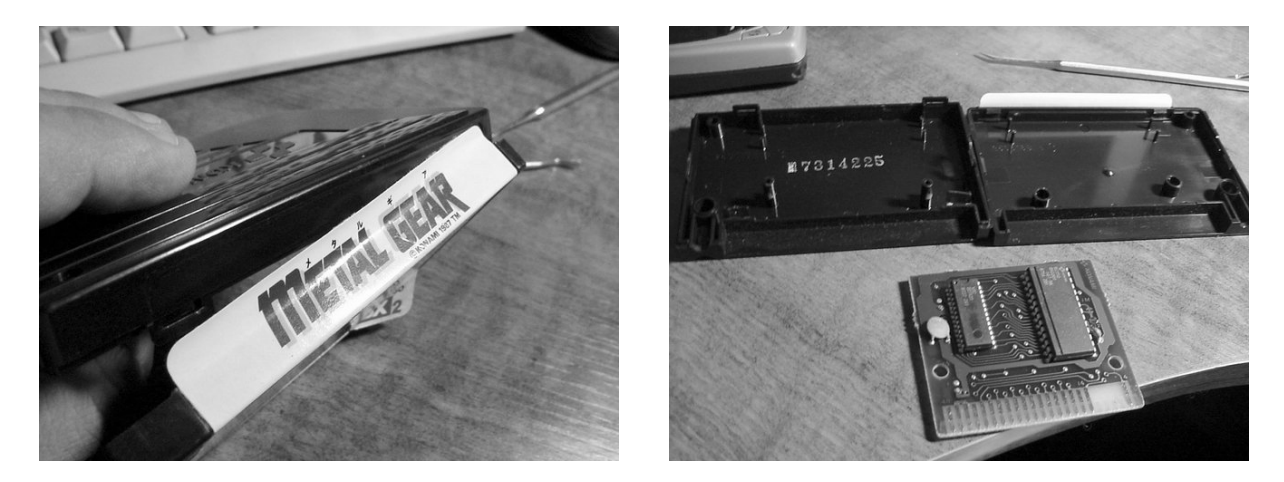

## CONCLUSÃO

Observe bem as fotos para ver como deve ser feita a desmontagem, que é algo simples de fazer. Esse tutorial é simples, e você pode abrir um cartucho desses com dano zero, e pronto! Bom trabalho. Cartucho aberto, com pequenos efeitos colaterais, mas nada que atrapalhe seu bom fechamento posterior.

Por favor, se você tiver alguma critica e/ou sugestão, ou mesmo achar algum erro, escreva para r.ornellas@gmail.com.

# <span id="page-20-0"></span>Valis – Ascensão e Queda de uma série

Dr. Venom

## O COMEÇO DA LENDA

Lançado em 1986, pela Telenet (desenvolvido pelo Wolfteam, que anos mais tarde viraria uma produtora independente de games) para MSX1 em um cartucho Megarom de 128kb, Fantasm Soldier Valis (ou Mugen Senshi Valis no original japonês), arrebatou logo muitos fãs dentro e fora do Japão. Mesmo tendo gráficos simples e jogabilidade beirando o impossível em termos de dificuldades fez tanto sucesso

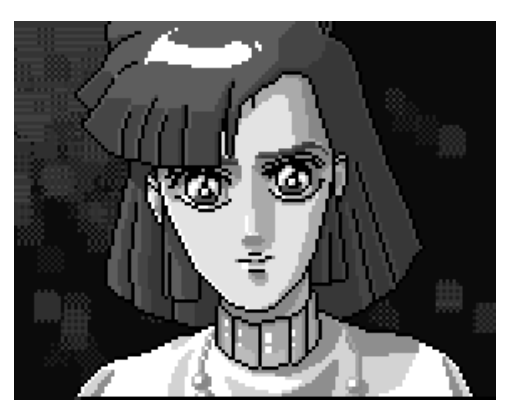

que não tardou a ganhar versões para outros micros e consoles (veja o quadro ao lado).

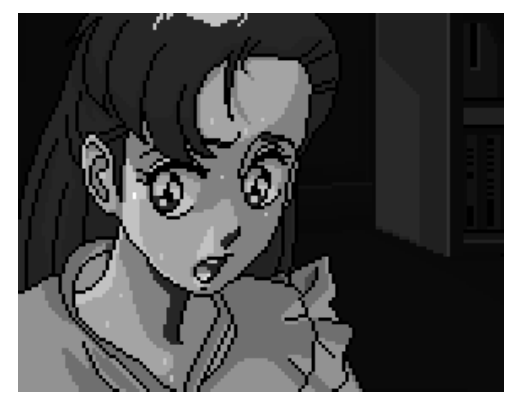

Com isso a inevitável seqüência foi lançada em 1989 já sendo um jogo multi-plataforma. Fantasm Soldier Valis 2 foi lançado apenas no Japão (com exceção da versão do PC Engine/Turbografix), desta fez programada pela Renovation (CD Soft na verão PC Engine), feita para MSX2 (ou superior) com 4 discos de 3½", e suporte ao MSX Music (FM). A segunda aventura de Yuko teve gráficos exuberantes,

principalmente por causa das cut-scenes em estilo anime que povoavam o jogo, e contava a história. Essa prática acabou virando a marca registrada da série.

Infelizmente, este foi o último capítulo da série no MSX (e nos outros micros também). Valis 3 lançado em 1990 e Valis 4 de 1992, foram feitos apenas para consoles. Mas após o lançamento de Valis 4, a Telenet nunca mais lançou outro jogo da série.

Assim os fãs esperaram por mais de uma década...

#### **TODAS AS VERSÕES E LANÇAMENTOS**

- ❖ FANTASM SOLDIER VALIS 1986 - MSX 1 1987 - NES (com o título "FANTASTIC SOLDIER") 1988 - NEC PC8801, PC 9801, SHARP X1
- ❖ FANTASM SOLDIER VALIS 2 1989 - MSX 2, PC8801, PC9801, SHARP X68000, NEC PC ENGINE
- ❖ FANTASM SOLDIER VALIS 3 1990 - SEGA MEGA DRIVE, NEC PC ENGINE
- ❖ FANTASM SOLDIER VALIS SD (SYS OF VALIS) 1990 - SEGA MEGA DRIVE
- ❖ VALIS LEGEND OF FANTASM SOLDIER 1991 - SEGA MEGA DRIVE E NEC PC ENGINE
- ❖ FANTASM SOLDIER VALIS 4 1992 - NEC PC ENGINE E SNES
- ❖ FANTASM SOLDIER VALIS COMPLETE 2004 - PC WINDOWS
- ❖ FANTASM SOLDIERS VALIS REMAKE 2005 - VODAPHONE
- ❖ FANTASM SOLDIER VALIS X 2006 - PC WINDOWS
- ❖ FANTASM SOLDIER VALIS X VALIS (TENTATIVE TITLE, A SER LANÇADO) 2006 - PC WINDOWS

# A VOLTA DA GUERREIRA LENDÁRIA

Em 2004, foi lançado pelo Project EGG, empresa feita pela parceria da MSX Association com a Bothtec[2], os Valis 1 e 2 em versões MSX e PC9801. Parece que a iniciativa foi bem recebida, pois logo anunciam a coletânea Valis Complete.

Essa coletânea reunia os 4 capítulos da série em um único CD na versão do videogame PC Engine/Turbographix (que são as melhores versões). Além disso, no pacote contém os vídeos promocionais de Valis 3, pôster e uma pequena estátua da Yuko, com 10 cm. Os jogos são exatamente os mesmos do PC Engine, sem mudanças. Infelizmente essa coletânea foi lançada apenas no Japão.

Em 2005 temos outro lançamento, o remake de Valis 1 para os celulares Vodaphone. Esses celulares são bem poderosos, a ponto de que houveram lançamentos para ele, como Final Fantasy: Before Crisis (baseado no Final

Fantasy 7) e o Ys 6 – Ark of Naptishim, da Falcom. O Valis 1 do Vodaphone é um jogo 2D, com gráficos em 256 cores, refeito e com sprites, animações e cenários novos. Mas a história ainda continua sendo igual ao jogo de 1986. Infelizmente, também só ficou no Japão.

E agora em 2006, a Telenet anuncia que o teremos um jogo totalmente novo. Ninguém imaginaria na surpresa que eles aprontariam com os fãs...

## A QUEDA DE UMA LENDA

Todos ansiavam por um novo capítulo, ou um remake feito para as máquinas atuais. Como seria um Valis feito nos PC atuais, ou num console como o PS2?

No dia 28/03/2006 a Telenet anuncia o novo jogo: Mugen Senshi Valis X. E ao chegar no site... Fui informado sobre o novo site em 1/4 e achei que era uma brincadeira, pois ao entrar no site, vejo um aviso (em japonês, graças ao Babel Fish e a um amigo entendi): "Desaconselhável para menores de 18 anos, deseja prosseguir?" Hein? Como assim?

Ao entrar no site, me deparo com a realidade: Mugen Senshi Valis X – Another Destiny, o novo jogo da franquia, não era um action de plataforma, mas um adventure (como o Snatcher, ou Amazônia). Só que ele é um erogame. Sim, um jogo erótico (ou hentai, em japonês). Sim, agora você vê, Yuko, Reiko, Valna e cia fazendo SEXO entre elas, com monstros e os vilões da série (Rogues e cia também estão no jogo!).

O jogo foi feito pela Eants, especializada nesse tipo de jogo, mas com as bênçãos da Telenet. É um jogo todo no estilo adventure, só que sem a as fases de tiro do Snatcher, resumindo a você escolher ações que mudam o desenrolar da história. A arte é muito bonita (como é de costume um jogo nesse estilo), músicas legais (lembrando o estilão da série de ser) e totalmente dublado (os dubladores japoneses são muito competentes). Porém com pouca interatividade. A história segue o primeiro capítulo da série, com várias modificações e com várias coisas que só aconteceriam no segundo episódio, e com a adição de Cham, que só aparece na terceira parte. Ele é dividido em 5 capítulos, cada um, um jogo feito para cada protagonista. Os 4 primeiros foram com respectivamente: Yuko, Keiko, Valna e Cham. Talvez o 5º episódio seja com a Valia.

Paro aqui para por os meus 2 centavos na história. Seria uma coisa normal de se ver, se fosse um jogo de fã. No Japão existe uma cultura muito forte de desenvolvimento de jogos caseiros (herança da era MSX e da MSX Fan), os "doujin games": Exercícios para novos talentos de programadores, artistas,

músicos, etc. A qualidade vai dos execráveis aos quase profissionais, maravilhosos. A produtora Yuke Creatons, que faz a série Rumble Roses para a Konami era uma empresa que fazia doujin games em início de carreira.

Existem muitos jogos feitos em cima de jogos e personagens famosos. Dragon Quest, Final Fantasy, Street Fighter, King of Fighters entre outros. Até em estilos diferentes dos jogos normais, como um divertido jogo de vôlei com as garotas de Street Fighter (que influenciou muita produtora grande por aí). E é claro, existem os jogos eróticos, que em sua maioria são no estilo adventure.

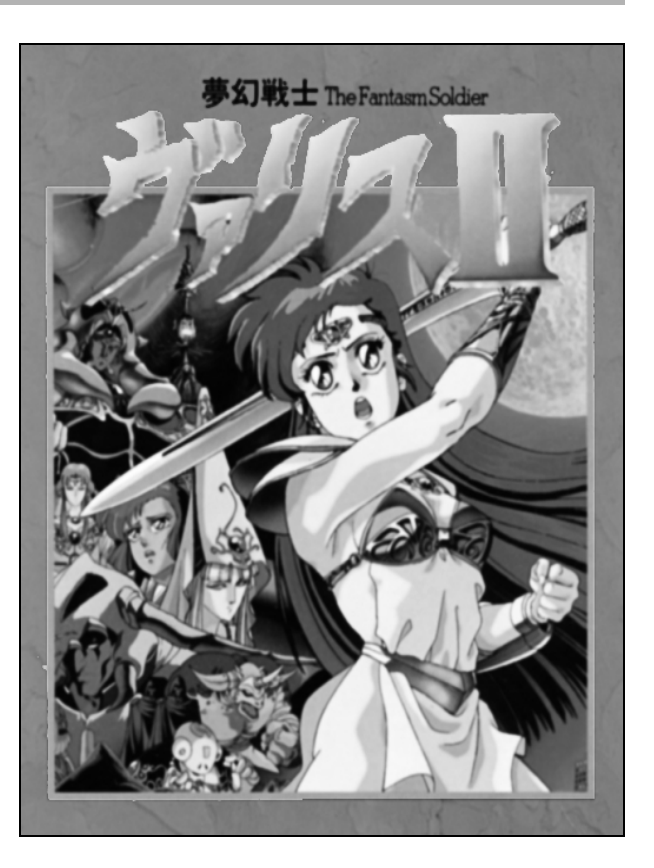

Mas uma produtora oficial fazer isso, é no mínimo frustrante. A Telenet está mal das pernas, e não é de hoje. Ela só tem feito ultimamente jogos fracos, como a série Parlot. O último jogo mesmo feito por ela foi o Cybernetic Guardians, lançado em 1999 pra PSOne, que pelo visto vendeu mal. Ela já tinha feito um jogo erótico de Saturn com modelos reais em vídeos picantes, em 1997, mas nunca com personagens da franquia. Particularmente, estou decepcionado com a Telenet, pois gostaria mesmo é de um jogo real de Valis, com tratamento de primeira para PC ou console atual. Não tenho nada contra esses jogos, mas deixem isso pros fãs (já existe até alguns jogos de fãs hentais de Valis antes do lançamento desse).

Quem sabe, depois dessa injeção de grana (sim, está vendendo!) a Telenet não se anime em fazer um jogo real de Valis? Espero mesmo, senão a minha ira se abater sobre eles, e não sobrará pedra sobre pedra! E tenho dito!

Escreveu Dr. Venom, indignado com Valis hentai, mesmo ele tendo um harém de garotas de cabelos azuis...

Agradecimentos ao Alucard do site DREAMLAND OF VALIS<sup>[15](#page-23-0)</sup> e GAMEHALL<sup>[16](#page-23-1)</sup> pela informações sobre a série.

<span id="page-23-0"></span><sup>15</sup> http://valis.gamehall.com.br/news.htm

<span id="page-23-1"></span><sup>16</sup> http://www.gamehall.com.br

A história de Valis

Essa é a história para Valis 1 e 2 que vale tanto para versão MSX quanto para os consoles e para o famigerado Valis X (com algumas diferenças)...

# Fantasm Solpier Valis 1

O jogo começa com uma normal chamada Yuko Ahso. Um dia, quando ia para a escola, ela se encontra com uma colega, Reiko, que veio para se despedir pois estava se mudando para outro lugar. Começa a chover e Yuko entra debaixo de uma marquise, quando monstros aparecem. Assustada, Yuko escuta uma voz, que diz a ela pegar a espada que apareceu do nada bem na sua frente.

Yuko pega a espada mágica e começa a enfrentar os monstros. Ela então é transportada para um mundo paralelo ao nosso, o Dreamland. Lá ela conhece Valia, governante do local que lhe conta que um terrível imperador de Dark World, Rogles, planeja conquistar o mundo de Dreamland e o mundo Humano.

Valia precisava de uma pessoa com coração equilibrado entre o yin/yang (as forças do bem e do mal) para ajuda-la nessa crise e Yuko é a escolha. Ela se recusa a participar disso, mas Valia mesmo assim a transforma na guerreira Valis, que usa uma armadura dourada juntamente com a espada sagrada Valis.

Sem opção, Yuko vai até Dark World e enfrenta o exército de Rogles. Durante o caminho ela encontra a guerreira das sombras, o braço direito de Rogles. Ela é Reiko, colega de Yuko no mundo Humano, que agora está sendo controlada por Rogles e possui uma sede de sangue e um grande desejo de matar Yuko.

Antes de entrar no castelo de Rogles, Yuko terá que enfrentar Reiko. A guerreira Valis tenta convencer a amiga a não lutar, mas foi em vão: Reiko e Yuko travam uma mortal batalha e difícil luta. Yuko acaba vencendo, desferindo um golpe mortal em Reiko que caí ao chão.

Antes de morrer nos braços de Yuko, Reiko pede perdão para a jovem. As duas fazem uma promessa que serão eternamente amigas. Reiko morre e Rogles aparece, dizendo que Reiko era uma inútil e descartável. Ele desafia Yuko para ir em seu castelo.

Yuko, determinada a vingar sua amiga, parte em direção ao castelo. Ela chega ao trono de Rogles e a batalha final tem início. Yuko derrota Rogles e salva o mundo de Dreamland. Ao terminar, ela abre os olhos está novamente embaixo da marquise com a sua roupa do colégio. Ela acha que tudo não passou de um sonho, mas vê em seu braço a bandana que Reiko usava enrolada em seu pulso. Em seu coração, a confirmação de que não foi um sonho.

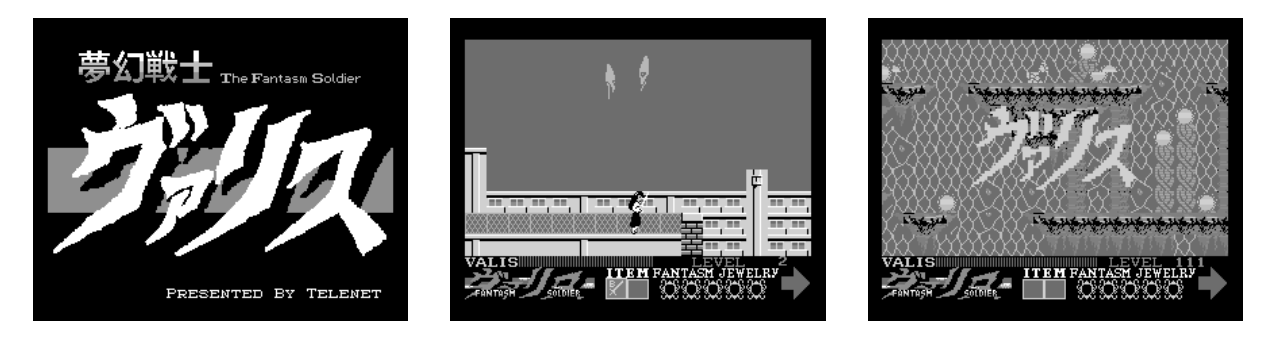

# Fantasm Solpier Valis 2

Já se passou algum tempo desde que Yuko salvou o mundo de Dreamland. Certa noite, em seus sonhos, Reiko a chama, dizendo que o mundo de Dreamland e Valia correm perigo, e que somente ela poderia salva-los. Yuko acorda e monstros aparecem perseguindo-a.

Novamente portando a espada Valis, Yuko começa a lutar contra os monstros. Yuko vai para Dreamland e lá fica sabendo que uma guerra acontecendo. Ela derrotou Rogles, mas os sobreviventes do seu exército ainda vivem. Um novo imperador chegou em Dark World, Megas, que é irmão de Rogles. Determinado a conquistar Dreamland, o exército de Megas está em guerra com os remanescentes do exército de Rogles, que foram atrás de Yuko na tentativa de se apoderar da poderosa espada Valis e assim derrotar Megas.

Yuko está bem no meio da batalha e terá que enfrentar os soldados de Rogles e também os de Megas. Valia, rainha de Dreamland, foi aprisionada por Megas e feita de refém. Yuko corre até o Castelo Vanity, fortaleza de Valia. Porém, ao chegar lá, descobre que era muito tarde e que Valia havia sido morta pelos generais de Megas. Na versão MSX, Valia é raptada por Megas antes dela chegar, que a leva para sua fortaleza pessoal.

As serviçais de Valia então contam para Yuko a origem do seu passado. Yuko é na verdade filha de Valia e irmã-gêmea da princesa Valna. As duas foram separadas quando nasceram pois havia uma guerra civil na época. Yuko foi mandada para o mundo humano enquanto Valna permaneceu em Dreamland. Na versão MSX, é a própria irmã, Valna que conta tudo para Yuko.

Ao saber da verdade sobre sua origem, Yuko saí em busca de vingança contra aquele que matou a sua mãe biológica. Yuko enfrenta os generais de Megas até chegar em sua base. Mais uma vez Yuko derrota o maligno imperador e salva o mundo de Dreamland, mas terá que conviver com a culpa de não ter conseguido salvar Valia.

Na versão MSX, sabendo que Valia é sua mãe, Yuko corre desesperadamente para salvá-la. Ao chegar lá, Valia está em poder de Megas, e ameaça matá-la se Yuko não render-se. Ao comando de Megas, Yuko larga a espada Valis e tira a armadura (e a roupa, ficando quase nua!). Megas começa a humilhar Yuko, e a insultá-la. Mesmo assim, Megas mata Valia, que deixa Yuko abalada. Aproveitando que Yuko está totalmente destruída psicologicamente ele aproveita para matá-la, quando aparece o espírito de Reiko. Ela cumprira a promessa e ajuda a amiga nessa hora. Megas foge e graças ao apoio de Reiko, tem forças para vingar sua mãe. Yuko acha Megas, em sua fortaleza voadora (que parece mais uma nave espacial). Ela luta ferozmente com ele e o mata, deixando livre Dreamland e a Terra dessa ameaça.

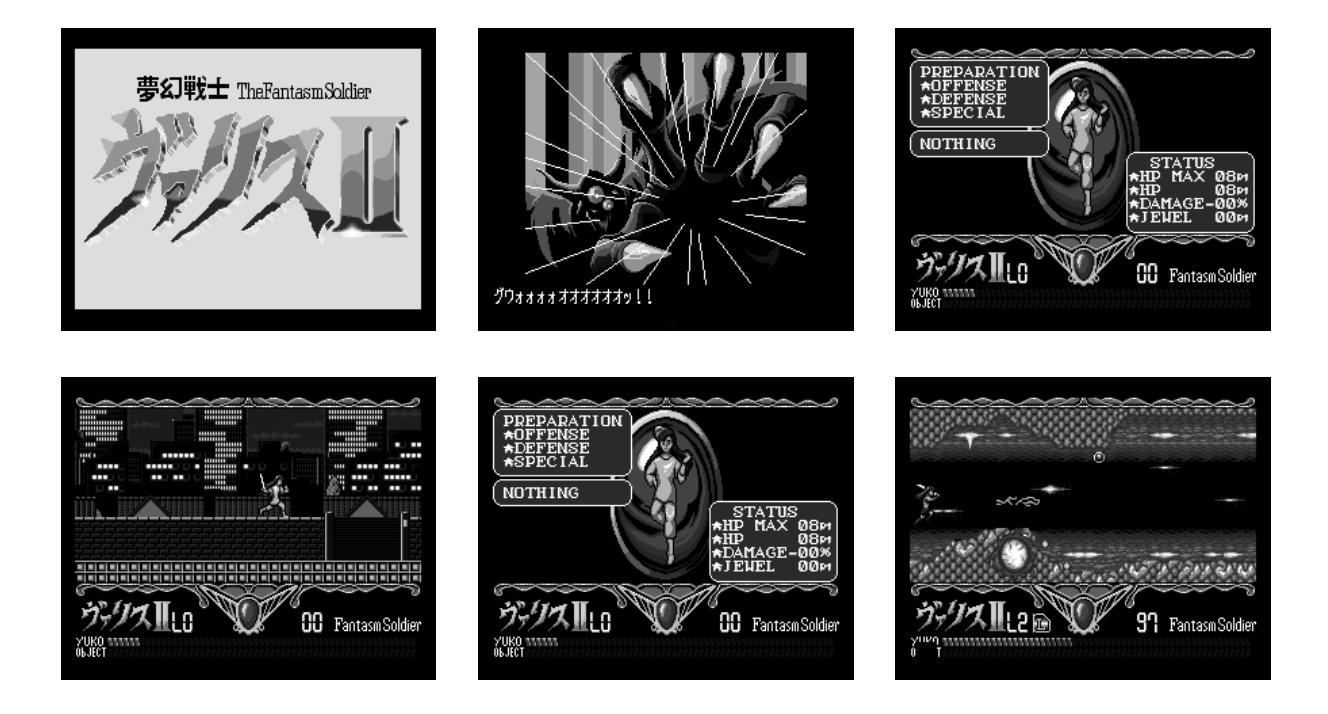

# <span id="page-27-0"></span>A SCREEN 4½

#### Plainspooky

Todos sabemos que a SCREEN 4 do MSX2 é idêntica à SCREEN 2 do MSX1 porém com os recursos de SPRITES do V9938, ou seja, multicoloridos e com até oito deles na mesma linha. Também é sabido que a SCREEN1 é um modo de tela bem legal para fazer joguinhos (principalmente em BASIC) e que é possível deixá-la com as mesmas características da SCREEN 2. O "truque" foi chamado de "SCREEN 4" no "100 dicas para MSX" da Editora Aleph.

Mas o que todo mundo esquece é que a SCREEN 1 é uma emulação de modo texto na SCREEN 2, produzida com a gentil cooperação da BIOS e do VDP, e é divertido tapear a BIOS! E a tapeação da vez é fazê-la acreditar que a SCREEN 4 do MSX2 é a SCREEN 1, o modo texto, e com isto ganhar tudo de bom da SCREEN 2 (três tabelas de caracteres, com colorização linha a linha) e de brinde os sprites multi-coloridos do MSX2 (e nem vou mencionar o fato de agora a VRAM ser de 128Kb)!

É uma forma bem legal para dar uma "nova vida" para joguinhos em BASIC, não só acrescentando mais cores como também mais personagens na tela! Simplesmente arrumamos a SCREEN 4 do jeito que ela precisa estar e mexemos em alguns lugares para que a BIOS acredite que ali é a boa e velha SCREEN 1. Ou seja, copiamos a tabela de caracteres da ROM para a VRAM, preenchemos a área de atributos com as cores de frente e de fundo (para não assustar ninguém), e depois alteramos o conteúdo da varíavel de ambiente SCRMOD (&HFCAF) de 4 para 1 e pronto! O artigo do "100 dicas para MSX" faz justamente a mesma coisa mas usando BASIC.

### O PROGRAMA

Para agilizar as coisas montei um pequeno programa em assembly, o SCR45.ASM:

```
;
 ; SCR45.ASM
; (C) 2006 by Plainspooky
;
; use:
; pasmo -v --msx SCR45.ASM SCR45.BIN
;
; http://www.arrakis.es/~ninsesabe/pasmo/
; (ou utilize seu assembler preferido)
;
```
*; ; ROTINAS DA BIOS ;* DISSCR: equ 0x0041 ; Desliga a tela ENASCR: equ 0x0044 ; Liga a tela LDIRMV: equ 0x005C ; LDIR Memory->VRAM ; "Fill VRAM", sabe o que é? :) FILVRM: equ 0x0056 ; "Fill V<br>CLS: equ 0x00C3 ; "Uh-Oh" *; ; VARIÁVEIS DE AMBIENTE DA BIOS ;* LINL32: equ 0xF3AF ; Largura da SCREEN1 LINLEN: equ 0xF3B0 ; Largura do modo texto (COLS)<br>CRTCNT: equ 0xF3B1 ; Quantidade de linhas (ROWS) ; Quantidade de linhas (ROWS)<br>; Cor da frente FORCLR: equ 0xF3E9 ; Cor da frent<br>BAKCLR: equ 0xF3EA ; Cor de fundo BAKCLR: equ 0xF3EA<br>CGPNT0: equ 0xF920 ; Endereço da RAM que contém CGPNT1: equ 0xF921 ; a tabela de caracteres SCRMOD: equ 0xFCAF ; Modo de tela atual org 0xD000 *; ; Desliga a tela (não queremos contar o truque) ;* call DISSCR *; ; Copia a tabela de caracteres ;* call DEFNHL ld bc,2048 ld de,0 call LDIRMV call DEFNHL ld bc,2048 ld de,2048 call LDIRMV call DEFNHL ld bc,2048 ld de,4096 call LDIRMV *; ; Ajusta as cores ;* ld bc,6144

ld hl,8192 *; ; Em teoria é para usar a mesma cor de frente e de fundo ; que já está registrado pela BIOS, mas mesmo assim ainda ; é feio! ;* ld a,(FORCLR) sla a sla a sla a sla a ld d,a ld a,(BAKCLR) or d call FILVRM *; ; Coloca um cursor nos outros dois terços da tela ; ( não lembro agora qual o endereço que trava o cursor ) ; ; ; O cursor no 2º terço ;* ld a,255 ld bc,8 ld hl,4088 call FILVRM *; O cursor no 3° terço* ld a,255 ld bc,8 ld hl,6136 CALL FILVRM *; ; Corrige a largura da coluna ;* ld a,(LINL32) ld (LINLEN),a *; ; Ajusta o número de linhas (só por paranóia) ;* ld a,24 ld (CRTCNT),a *; ; Engana a BIOS para ela achar que é SCREEN1 ;* ld a,1 ld (SCRMOD),a

```
;
      ; Pronto! agora uso o CLS e deixo a BIOS fazer o resto
      ;
      call CLS
      ;
      ; É bom religar a tela
      ;
      call ENASCR
      ;
      ; retorna todo feliz pro BASIC...
      ;
      ret
DEFNHL:
      ;
      ; Preciso (re)definir HL umas três vezes, que chato!
      ; ( uso, exatamente, a tabela de caracteres da ROM )
      ;
      ld a,(CGPNT1)
      ld h,a
      ld a,(CGPNT0)
      ld l,a
      ret
      end
;MSX Rulez
```
Quem tiver um pouco de pressa pode usar esta versão:

 RESTORE 130 FOR I=&HD000 TO &HD075:READ K\$:POKE I,VAL("&H"+K\$):NEXT I BSAVE "SCR45.BIN",&HD000,&HD075,&HD000:END DATA CD,41,00,CD,6D,D0,01,00,08,11,00,00,CD,5C,00,CD DATA 6D,D0,01,00,08,11,00,08,CD,5C,00,CD,6D,D0,01,00 DATA 08,11,00,10,CD,5C,00,01,00,18,21,00,20,3A,E9,F3 DATA CB,27,CB,27,CB,27,CB,27,57,3A,EA,F3,B2,CD,56,00 DATA 3E,FF,01,08,00,21,F8,0F,CD,56,00,3E,FF,01,08,00 DATA 21,F8,17,CD,56,00,3A,AF,F3,32,B0,F3,3E,18,32,B1 DATA F3,3E,01,32,AF,FC,CD,C3,00,CD,44,00,C9,3A,21,F9 DATA 67,3A,20,F9,6F,C9

#### OS TESTES

Uma vez digitado e montado, fazemos um teste simples:

 BLOAD "SCR'45.BIN" DEFUSR0=&HD000 30 SCREEN 4 I=USR0(0)

A princípio nada aconteceu, é a mesma SCREEN 1 de sempre, certo? Então digite:

VPOKE 263,&hAA:VPOKE 8455,&HA9

Agora o "espaço" no primeiro terço da tela ganhou uma linha laranja! É um teste bobo mas é rápido, e vale lembrar que esse programa também também serve para "transformar" a SCREEN 2 em SCREEN 1.

Finalizando uma demonstração dos tão sonhados sprites multicoloridos:

```
100 BLOAD "SCR45.BIN"
110 DEFUSR0=&HD000
120 COLOR 15,0,0
130 SCREEN 4,2
140 I%=USR0(0)
150 P%=BASE(23):A%=BASE(24):C%=P%-512
160 FOR I%=A% TO A%+31:READ K$:VPOKE I%,VAL("&h"+K$):NEXT I%
170 DATA 03,0F,1F,3F,7F,7F,FF,FF,FF,FF,7F,7F,3F,1F,0F,03
175 DATA C0,F0,F8,FC,FE,FE,FF,FF,FF,FF,FE,FE,FC,F8,F0,C0
180 FOR J%=0 TO 3:RESTORE 190:FOR I%=J%*32 TO J%*32+31:READ
K%:VPOKE C%+I%,K%:NEXT I%,J%
190 DATA 3,3,2,3,2,2,3,2,2,12,2,2,12,2,12,12
200 DATA 9,9,8,9,8,8,9,8,8,6,8,8,6,8,6,6
210 S%=1:FOR Y%=-1 TO 175 STEP 4:FOR X%=0 TO 7
220 PUT SPRITE X%,(X%*S!,Y%),,0
230 NEXT X%:S!=S!+.5
240 NEXT Y%
```
Em BASE(23) está o endereço da VRAM onde fica armazenado a posição dos SPRITES na SCREEN 4 e, de acordo com o "MSX2 Technical Handbook", 512 bytes acima fica a tabela de cores. Isto é necessário pois o comando "COLOR SPRITE\$(n)" não funciona na SCREEN 1.

#### FINALIZANDO...

Recomendo uma leitura mais detalhada da parte de vídeo do "MSX2 Technical Handbook" e, se tiverem um pouco mais de paciência, o datasheet do VDP do MSX1 (o TMS99xx da Texas Instruments) para entender melhor como os modos de texto são organizados e como é a utilização da VRAM.

Espero que a rotina seja útil e boa diversão!

# <span id="page-32-0"></span>[Q](#page-14-0)ual é esse MSX?

Fractal

Quase um LAPTOP! Falta apenas o monitor de cristal líquido e uma bateria interna... este é o WAVY 77 da Sanyo, um MSX2 com drive de 3½" e impressora térmica embutidos além de teclado dobrável e alça para transporte.

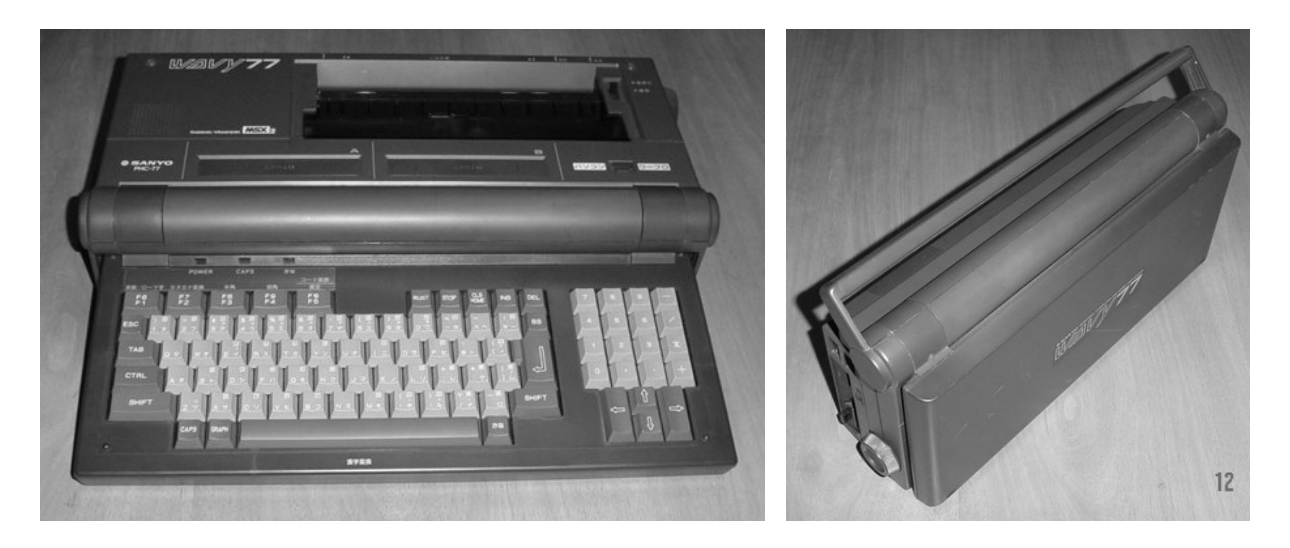

Possui um editor de textos embutido na ROM (em japonês claro), dentro outros recursos.

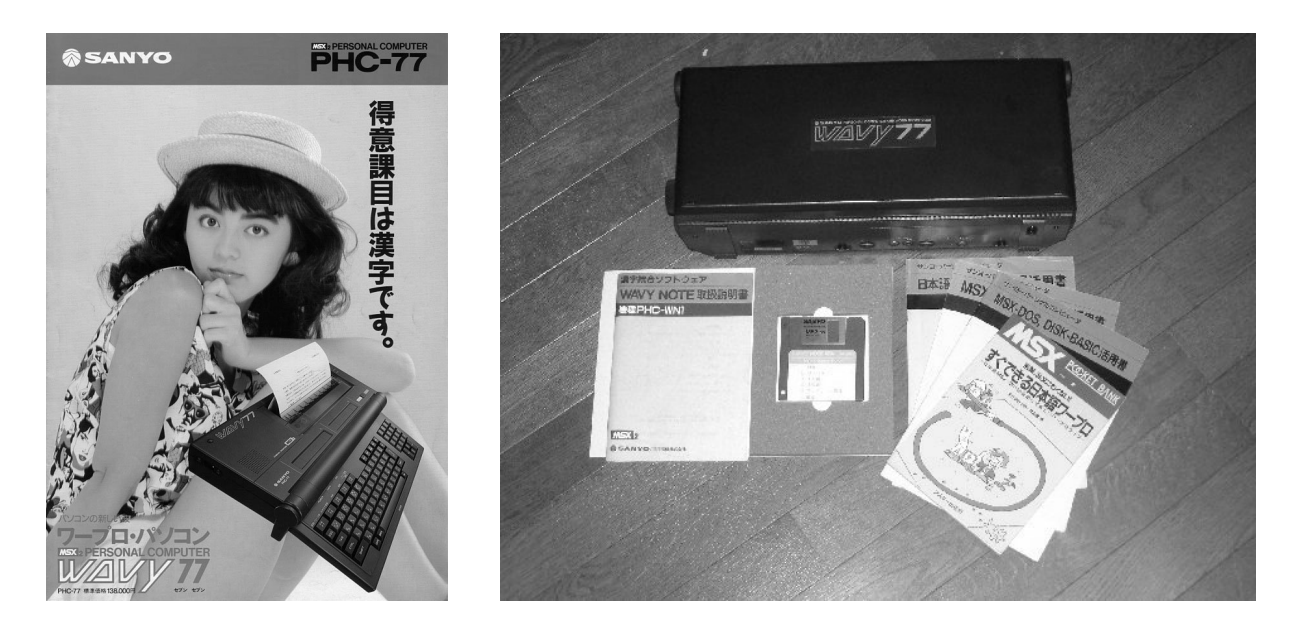

Apesar de dobrável para transporte, o "portátil" não é nada leve... pesa aproximadamente 6 quilos!

# <span id="page-33-0"></span>For great justice!!!

Chuck Norris

#### **Olá, eu sou Chuck Norris e hoje vim falar de algumas coisas que, penso, já deveríamos saber.**

Vamos ser honestos: fazer software novo para MSX é trabalho de abnegados. Trabalho de gente que, quem sabe, poderia estar ganhando dinheiro programando para alguma plataforma 'da moda', ou às vezes até está (todos temos que sobreviver, né?) mas que, quando pode, dedica seu tempinho ao MSX, fazendo coisas novas e interessantes, tomando liberdades que não pode ter nos seus 'outros' trabalhos.

Esses softwares desses abnegados, que se chama "homebrew", é o que mantém vivo o MSX e muitas outras plataformas. O homebrew é fortemente apoiado por muitas comunidades, que vêem nele sua sobrevivência a longo prazo. Inclusive temos empresas, como a coreana Gamepark Holdings, que aposta suas fichas no homebrew como estratégia de sobrevivência no mercado; se não fosse o homebrew e a fermentação que isso gerou, o GP2X já teria sucumbido ante os PSP e os Nintendo DS da vida. Mas isso em outras comunidades mais conscientes.

A comunidade brasileira de MSX gosta de ser diferente, e para pior; quem lança alguma coisa no homebrew por aqui recebe paulada, escárnio, ingratidão. Talvez pensemos que a comunidade é maior e sobreviverá a essas coisas, quando a verdade é que um desenvolvedor a menos na comunidade é uma comunidade mais próxima da extinção ou, talvez, de virar um grupelho de nostálgicos. Já somos pouquíssimos, mal conseguimos manter nosso MSX vivo, e ainda perdemos gente por - desculpem a expressão - babaquice? Não dá...

É esse o recado que quero deixar: não desestimulem quem programa para o MSX. Pelo contrário, estimulem. Ignorem quem tenta criar confusão por, sei lá, vaidade pessoal. A comunidade tem que estar acima dessas coisinhas, ou então será extinta.

# E no próximo número...

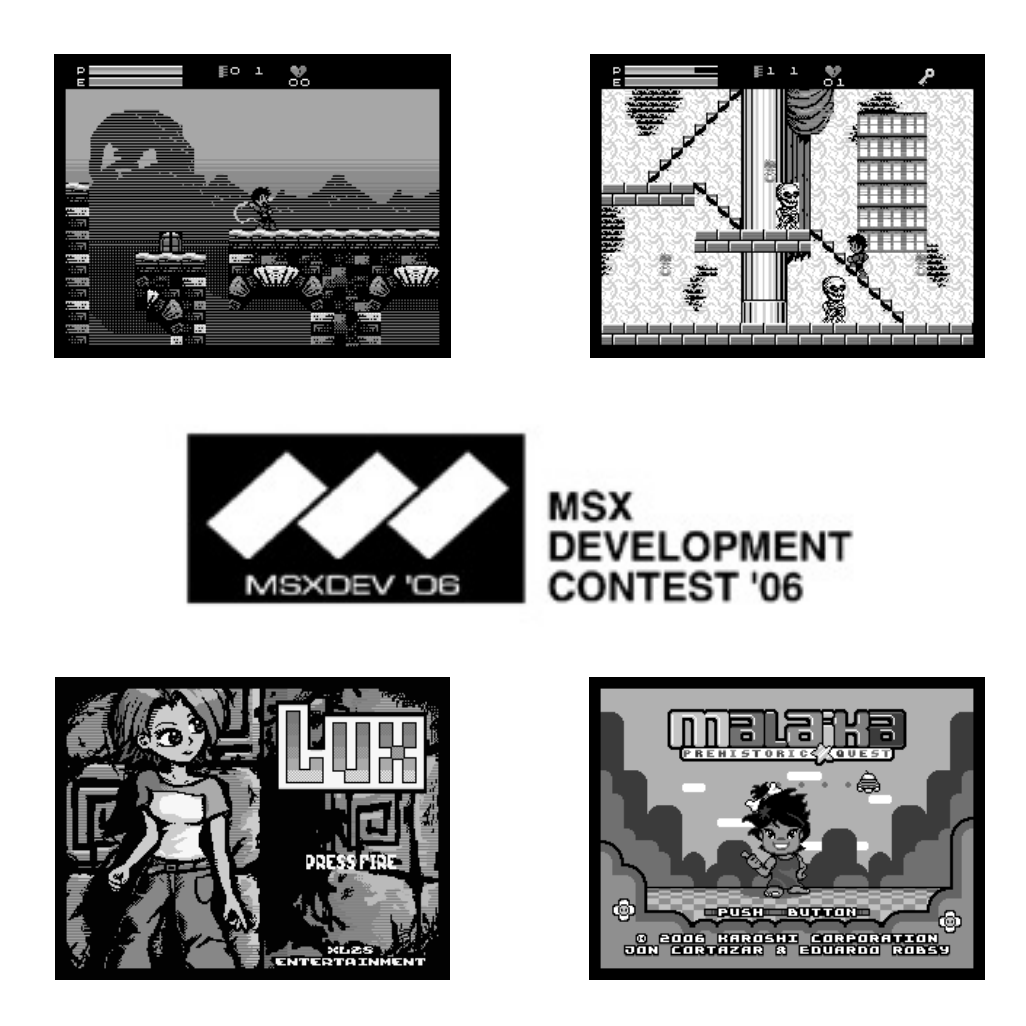

- ⌘ Confira os novos jogos dos novos talentos para MSX1!
- ⌘ "Qual é esse MSX?" Qual será a nossa próxima vítima?
- ⌘ MSXRio 2006, saiba tudo o que rolou no maior evento de MSX do Rio de Janeiro
- ⌘ E muito mais!

# MSXRio Grupo de Usuários de MSX do Rio de Janeiro

O grupo de usuários responsável pelo evento MSXRio, tem a honra de anunciar sua linha de produtos:

#### **CAMISAS**

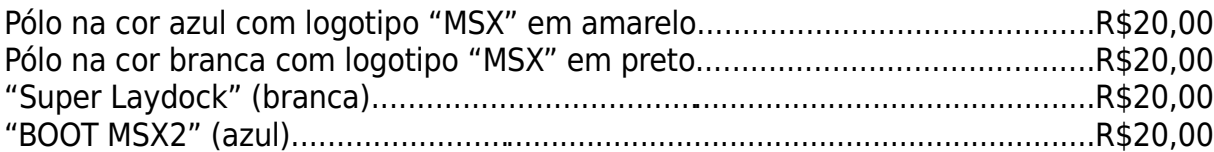

#### **PIN'S**

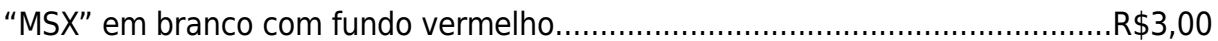

#### **ADESIVOS "MSX"**

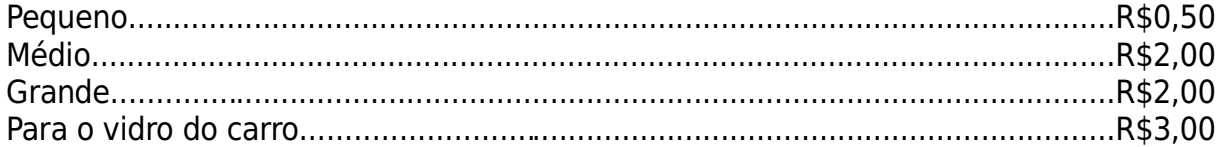

#### **DVD-ROM**

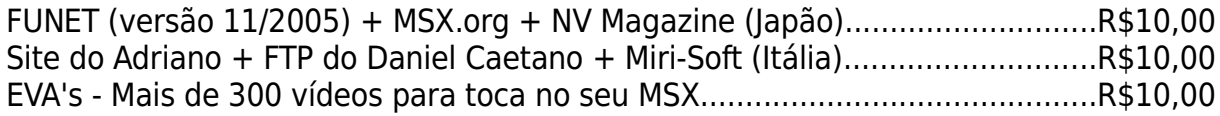

#### **CD-ROM**

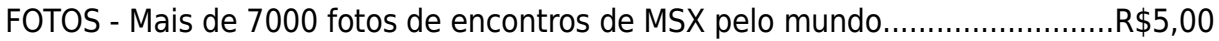

#### **FANZINE MSXFORCE**

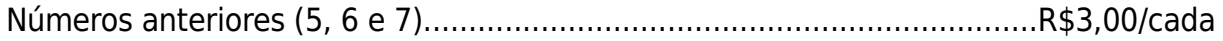

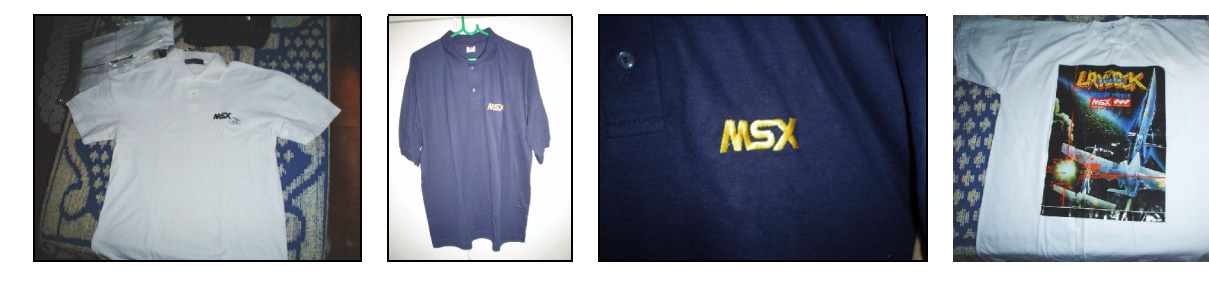

**http://www.msxrio.com.br msxrio@terra.com.br**

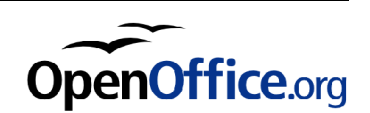